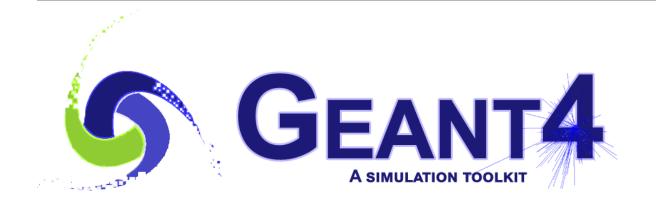

# **Guide For Physics Lists**

Release 10.4

**Geant4 Collaboration** 

Rev1.0: Dec 8th, 2017

# **CONTENTS:**

| 1      | Physics List Guide                                                                                                    | 3                                                              |  |  |  |
|--------|----------------------------------------------------------------------------------------------------|----------------------------------------------------------------|--|--|--|
| 2      | Reference Physics Lists  2.1 FTFP_BERT Physics List  2.2 QBBC Physics List  2.3 QGSP_BERT Physics List  2.4 Shielding Physics List | 8<br>11                                                        |  |  |  |
| 3 Elec | tromagnetic physics constructors 19                                                                                                |                                                                |  |  |  |
|        | 3.7 EM Liv . 3.8 EM Pen . 3.9 EM GS . 3.10 EM SS . 3.11 EM DNA . 3.12 Tables by constructor .                                      | 19<br>20<br>21<br>22<br>23<br>23<br>24<br>25<br>26<br>27<br>27 |  |  |  |
| 4      | Status of this Document                                                                                                    | 57                                                             |  |  |  |
| Ri     | ihliography                                                                                                    | 59                                                             |  |  |  |

# **Scope of this Manual**

This guide is a description of the physics lists class which is one of the mandatory user classes for a GEANT4 application. For the most part the "reference" physic lists included in the source distribution are described here as well the modularity and electronic options. Some use cases and areas of application are also described.

CONTENTS: 1

2 CONTENTS:

**CHAPTER** 

ONE

# PHYSICS LIST GUIDE

The Physics List is one of the three mandatory user classes of the GEANT4 toolkit. In this class all GEANT4 particles [refPart] and their interaction processes [refProc] should be instantiated. This class should inherit from the base class G4VUserPhysicsList and should be given to G4RunManager:

```
G4MTRunManager* runManager = new G4MTRunManager;
runManager->SetUserInitialization(physicsList);
```

here physicsList is a pointer to the user defined class. Initially [SA03], it was proposed for users to create custom class based on variants of PhysicsList in GEANT4 example applications. After first GEANT4 official releases, a conception of reference Physics Lists was introduced [eal06]. In the beginning, the default GEANT4 Physics List was QGSP\_BERT [JA09]. Since the GEANT4 release 10.0 the default Physics List becomes FTFP\_BERT [JA16]. The main advantage of working with the reference Physics List is in common method of instantiation of physics objects in GEANT4 tests, in GEANT4 examples, and in user applications. GEANT4 developers develop and validate these physics configurations and any user or group of users may reproduce the same physics in their GEANT4 applications. GEANT4 developers establish various tests and benchmarks, which are used for validation and verification of the GEANT4 toolkit before making a new public version. Users may compare results obtained in the same conditions in different setups.

Number of reference Physics Lists is not small, because there are many alternative physics models in the toolkit applicable for simulation of very different problems. Reference Physics Lists are available in GEANT4 physics\_list sub-library. All these classes inherit from virtual interface G4VModularPhysicsList (which is an extention of the base class G4VUserPhysicsList. The advantages of the modular design are in maintenence of modules by different GEANT4 working groups, independent development of particular modules, possibility for combining of various modules (following G4VPhysicsConstructor interface) in reference Physics Lists and in user custom Physics Lists. There are following types of modules:

- electromagnetic physics;
- extra physics processes for gamma and leptons;
- decay;
- · hadron elastic:
- · hadron inelastic;
- stopping particles capture processes;
- ion nuclear interactions;
- step limiters;
- others.

The last category may include any type of physics processes, for example, optical, exotic physics, thermal neutron transport model, and others. A user may customise reference Physics List using following interfaces of the G4VModularPhysicsList class:

```
    void RegisterPhysics(G4VPhysicsConstructor*);
```

- void ReplacePhysics(G4VPhysicsConstructor\* );
- void RemovePhysics(G4VPhysicsConstructor\*);

The following reference Physics Lists are available in the physics\_lists sub-library:

- FTFP BERT FTFP BERT Physics List
- FTFP BERT ATL
- FTFP\_BERT\_HP
- FTFP\_BERT\_TRV
- FTFP INCLXX
- FTFQGSP\_BERT
- FTF BIC
- QBBC QBBC Physics List [AVII11]
- QGSP\_BERT QGSP\_BERT Physics List
- QGSP\_BERT\_HP
- QGSP\_BIC
- QGSP\_BIC\_AllHP
- QGSP\_BIC\_HP
- QGSP\_FTFP\_BERT
- QGSP\_INCLXX
- QGS\_BIC
- Shielding Shielding Physics List
- ShieldingLEND
- LBE
- NuBeam

These Physics List classes may be included directly to the user code. It is also possible instantiate reference Physics List by name using helper class G4PhysListFactory. Variants of usage of this helper class are demonstrated in GEANT4 extended examples:

- geant4/examples/extended/hadronic/Hadr00.cc for multi-threaded mode;
- geant4/examples/extended/hadronic/Hadr01.cc for sequential mode.

In the case of usage of this helper class, an additional possibility does exist to extend electromagnetic physics configuration by simply adding an extention to a physics list name, for example FTFP\_BERT\_EMZ means, that the default electromagnetic physics is substituted by the configuration providing the most accurate simulation of electromagnetic physics (see details in *EM physics constructors*). Following extentions are available:

- EMV *EM Opt1* less precise, but faster set of electromagnetic physics is used. Otherwise known as electromagnetic option 1.
- EMX *EM Opt2* less precise, but faster set of electromagnetic physics is used. Otherwise known as electromagnetic option 2.
- EMY *EM Opt3* it uses a set of EM processes with accurate simulation of gamma and charged particle transport. Only the Urban multiple scattering model is used for all charged particles and all energies. Also known as electromagnetic option 3, the detailed physics causes longer execution times than the standard package.
- EMZ *EM Opt4* the best set of electromagnetic physics models selected from the low energy and standard packages. With its concentration on the best possible physics, electromagnetic option 4 is slower than the standard EM package.
- LIV *EM Liv* is made on top of electromagnetic option 3 by substitution of standard models for gamma and electrons from Livermore set of models.
- PEN *EM Pen* is made on top of electromagnetic option 3 by substitution of standard models for gamma, electrons and positrons from Penelope-2008 set of models.
- \_GS *EM GS* is made on top of the default electromagnetic configurations by substitution of the Urban multiple scattering model for electrons and positrons by the Goudsmit-Saunderson model.
- \_SS *EM SS* is made on top default electromagnetic configurations by substitution of all multiple scattering models by single scattering models.

**CHAPTER** 

**TWO** 

### REFERENCE PHYSICS LISTS

A detailed description of key reference physics lists which are included within the source tree of the GEANT4 toolkit. A an incomplete selection of diverse lists is described here in terms of the components within the list and possible use cases and application domains.

# 2.1 FTFP BERT Physics List

It is the current GEANT4 default [JA16].

# 2.1.1 Hadronic Component

The purely hadronic part of this physics list consists of elastic, inelastic, capture and fission processes. Each process is built from a set of cross section sets and interaction models which provide the detailed physics implementation.

### Inelastic models

The inelastic hadron-nucleus processes are implemented by the FTF, Bertini and Precompound models. The Bertini intranuclear cascade is responsible for  $\pi^+$ ,  $\pi^-$ ,  $K^+$ ,  $K^-$ ,  $K_L$ ,  $K_S$ ,  $\Lambda$ ,  $\Sigma^+$ ,  $\Sigma^-$ ,  $\Sigma^0$ ,  $\Xi^-$ ,  $\Xi^0$  and  $\Omega^-$  interactions between 0 to 12 GeV. The Fritiof parton model (FTF) handles these same particles, but over the range 3 GeV to 100 TeV. It also handles anti-protons, anti-neutrons, anti-deuterons, anti-tritons, anti- $^3$ He and anti-alphas from 0 to 100 TeV/n

Where Bertini and FTF overlap in particle type and energy range, Bertini is invoked with a probability that decreases linearly from 1.0 at 3 GeV to 0.0 and 12 GeV, and FTF is invoked with the complementary probability.

When the FTF model is used, the Precompound model (P) is also invoked to de-excite the remnant nucleus after the initial high energy interaction. The precompound model in turn calls the Fermi breakup, multi-fragmentation, neutron evaporation and photon evaporation models as needed. When the Bertini model is used, its own, simpler precompound and de-excitation models are invoked.

Inelastic nucleus-nucleus scattering for all incident A is handled by the Binary Light Ion Cascade (BIC) between 0 and 4 GeV/n, and by the FTF model between 2 GeV/n and 100 TeV/n. The scheme for choosing models in overlapping energy regions is the same as that for FTFP and BERT.

The hadronic interaction of gammas is handled by the photo-nuclear process in which gammas below 3.5 GeV are interacted using the Bertini cascade, and above 3 GeV by the Quark-gluon String (QGS) model. Muons, electrons and positrons also interact via transfer of virtual photons. These interactions are handled by G4MuonVDNuclearModel and G4ElectroVDNuclearModel which are applied at all energies.

#### Inelastic cross sections

The following cross section sets are used for pions and kaons below 91 GeV: G4PiNuclearCrossSection for  $\pi^+$  and  $\pi^-$ , G4ChipsKaonPlusInelasticXS for  $K^+$ , G4ChipsKaonMinusInelasticXS for  $K^-$  and G4ChipsKaonZeroInelasticXS for  $K^0$ . For all these the Barashenkov-Glauber cross sections are used at 91 GeV and above.

G4BGGNucleonInelasticXS is used for protons and neutrons. Below 91 GeV, this class uses the Barashenkov parameterization and above 91 GeV it uses the Glauber-Gribov cross sections. For  $\lambda$ ,  $\Sigma$ ,  $\Xi$  and  $\Omega^-$  hyperons the G4ChipsHyperonInelasticXS set is used at all energies.

All nucleus-nucleus cross sections are provided by G4ComponentGGNuclNuclXsc at all projectile energies. This class is the Glauber-Gribov nucleus-nucleus cross section parameterization. When the projectile is an anti-proton, anti-neutron, anti-deuteron, anti-triton, anti-<sup>3</sup>He or anti-alpha, the G4ComponentAntiNuclNuclearXS class provides the cross sections using the Glauber-Gribov parameterization.

Hadronic gamma interaction cross sections are supplied by G4PhotoNuclearCrossSection which is used at all gamma energies. G4ElectroNuclearCrossSection is used at all energies for  $e^+$  and  $e^-$ , while G4KokoulinMuonNuclearXS is used for  $\mu^+$  and  $\mu^-$  at all energies.

#### **Elastic models**

Elastic scattering of protons and neutrons use G4ChipsElasticModel from 0 to 100 TeV. This model uses the Kossov parameterized cross sections.

For almost all other hadrons the G4HadronElastic model is used for some or all of the energy range. This model is a two-exponential momentum transfer model updated from the old Gheisha code. It is used at all energies by kaons, hyperons, deuterons, tritons, <sup>3</sup>He, alphas and anti-neutrons.

Elastic  $\pi^+$  and  $\pi^-$  scattering is implemented by G4HadronElastic model from 0 1o 1 GeV and by the G4ElasticHadrNucleusHE coherent scattering model from 1 GeV and up.

For anti-protons, anti-deuterons, anti-tritons, anti-<sup>3</sup>He and anti-alphas, G4HadronElastic is used from 0 to 100 MeV/n. Above 100 MeV/n these particles are handled by the G4AntiNuclElastic model.

There is currently no elastic scattering model for nuclear projectiles with A > 4.

#### **Elastic cross sections**

From 0 to 100 TeV ChipsProtonElasticXS provides the proton cross sections while G4NeutronElasticXS provides the neutron cross sections.

G4BGGPionElasticXS supplies the  $\pi^+$  and  $\pi^-$  cross sections using the Barashenkov parameterization below 91 GeV and the Glauber-Gribov cross sections above 91 GeV. Kaons use the Glauber-Gribov cross sections at all energies.

Hyperons and anti-neutrons use the Gheisha elastic cross sections at all energies.

anti-p, anti-d, anti-t, anti-<sup>3</sup>He and anti-alpha use the Glauber model cross section in G4ComponentAntiNuclNuclearXS at all energies.

The Gheisha elastic cross sections are used for d,t and alpha at all energies while for <sup>3</sup>He the Glauber-Gribov elastic cross sections are used at all energies.

No elastic cross sections are available for projectiles with A > 4.

### Capture and stopping

The capture of negative pions and kaons once they have stopped is handled by the BertiniCaptureAtRest model which uses the Bertini cascade. The capture of anti-p, anti-d, anti-t, anti-<sup>3</sup>He, anti-alpha is handled by the FritiofCapture-AtRest model which uses the Fritiof string model.

Neutron capture uses the G4NeutronRadCapture model with the G4NeutronCaptureXS cross sections.

# 2.1.2 Electromagnetic Component

This physics list uses "standard" GEANT4 electromagnetic physics as built by the G4EmStandardPhysics constructor *EM physics constructors*. It is implemented for the following particles:  $\gamma$ ,  $e^-$ ,  $e^+$ ,  $\mu^-$ ,  $\mu^+$ ,  $\tau^-$ ,  $\tau^+$ ,  $K^+$ ,  $K^-$ , p,  $\Sigma^+$ ,  $\Sigma^-$ ,  $\Xi^-$ ,  $\Omega^-$ , anti( $\Sigma^+$ ,  $\Sigma^-$ ,  $\Xi^-$ ,  $\Omega^-$ ), d, t,  $^3He$ ,  $\alpha$ , anti(d, t,  $^3He$ ,  $\alpha$ ), and G4Generic1on. Several charmed mesons are also treated,  $D^+$ ,  $D^-$ ,  $D_s^+$ ,  $D_s^-$ ,  $\Lambda_c^+$ ,  $\Sigma_c^+$ ,  $\Sigma_c^+$ ,  $\Xi_c^+$ , anti( $\Lambda_c^+$ ,  $\Sigma_c^+$ ,  $\Sigma_c^+$ ,  $\Xi_c^+$ ), as well as two bottom mesons,  $B^+$  and  $B^-$ .

Processes cover physics from 0 to 100 TeV for gamma,  $e^-$  and  $e^+$  and up to 1 PeV for muons. EM interactions of charged hadrons and ions cover the range 0 to 100 TeV. Though the operational energy range goes down to zero, below 1 keV accuracy of these models is substantially lower.

For each particle type Standard EM models implement several processes.

Photons:  $e^-e^+$  pair production is implemented by the BetheHeitler model with the LPM effect at high energies and Compton scattering is implemented by the Klein-Nishina model. Photo-electric effect and Rayleigh scattering are both handled by the Livermore models.

Electrons and positrons: multiple Coulomb scattering is handled by the Urban model from 0 to 100 MeV and by the WentzelVI model from 100 MeV to 100 TeV, which is combined with the single Coulomb scattering model, which is applied for large angle scattering. Bremsstrahlung is implemented by the eBremSB model and the eBremLPM model which takes into account the LPM effect at high energies. Ionization is modeled by the Moller-Bhabha formulation, and positron annihilation is implemented by the eplus2gg model.

Muons: multiple Coulomb scattering is handled by the WentzelVI model combined with the single scattering model at all energies, and by the eCoulombScattering model at all energies. Bremsstrahlung is handled by the MuBrem model. Ionization is implemented by several models depending on energy and particle type. From 0 to 200 keV, the Bragg model is used for  $\mu^+$  and the ICRU73Q0 parameterization is used for  $\mu^-$ . Between 200 keV and 1 GeV the BetheBloch model is used for both  $\mu^+$  and  $\mu^-$ , and from 1 GeV to 100 TeV, the MuBetheBloch model is used for both  $\mu^+$  and  $\mu^-$ . The muPairProduction model handles  $e^+/e^-$  pair production caused by either mu+ or mu-.

Pions, kaons, protons and anti-protons: multiple Coulomb scattering is performed by the WentzelVI model and Coulomb scattering by the eCoulombScattering model. Bremsstrahlung is handled by hBrem model.  $e^-/e^+$  pair production by hadrons is implemented by the hPairProduction model. Ionization is handled by several models depending on energy and particle type. For pions below 298 keV, Bragg model ionization is used for  $\pi^+$ , and the ICRU73Q0 parameterization is used for  $\pi^-$ . Above this energy BetheBloch ionization is used. For kaons, the same ionization models are used, but the change from low energy to high energy models occurs at 1.05 MeV. For protons, the Bragg model is used below 2 MeV and the BetheBloch above. For anti-protons ICRU73Q0 is used below 2 MeV and BetheBloch above.

alpha and G4GenericIon: only two EM processes are applied. Mulitiple Coulomb scattering in implemented by the Urban model at all energies. For alphas Bragg ionization is performed below 7.9 MeV and BetheBloch ionization above. For generic ions, Bragg is used below 2 MeV and BetheBloch above.

There is no treatment of optical photons in this physics list.

### 2.1.3 Decay Component

The decay of all long-lived hadrons and leptons is handled by the G4Decay process. It does not handle the decay of hadronic resonances like deltas, which should be decaied within hadronic models and heavy-flavor particles like D and B mesons or charmed hyperons.

Muon capture or decay at rest is handled by the G4MuonMinusCapture process.

# 2.1.4 Neutron tracking cut

Neutrons may be killed by energy cut (zero by default) or by time cut (10 microsecond by default). These cuts may be modified via UI commands.

### 2.1.5 Recommended Use Cases

FTFP\_BERT is recomended for collider physics applications. It usually produces the best agreement with test beam calorimeter data, including shower shape, energy response and resolution.

It is also recommended for cosmic ray applications where good treatment of very high energy particles is required. Note, however, that is not suited to very high energy collisions of order 10 TeV or more.

# 2.1.6 Related Physics Lists

- FTFP\_BERT\_HP: identical to FTFP\_BERT except that neutrons of 20 MeV and lower use the High Precision neutron models and cross sections to describe elastic and inelastic scattering, capture and fission. The G4NDL database is required for this physics list.
- FTFP\_BERT\_ATL: identical to FTFP\_BERT except that transition between the FTF model and the Bertini cascade is changed. This was a requirement from the ATLAS experiment at LHC.
- FTFP\_BERT\_TRV: identical to FTFP\_BERT except that several electromagnetic and hadronic models are substituted by their alternative.
- FTFP\_INCLXX: identical to FTFP\_BERT except that the Bertini cascade is substituted by the INCL++ cascade.
- FTFQGS\_BERT: identical to FTFP\_BERT except that QGS string model is used.
- FTF\_BIC: identical to FTFP\_BERT except that the Binary cascade is used as by the FTF model instead of internal FTF cascade code for rescattering of secondary particles within nucleus.
- Electromagnetic options: different configurations of electromagnetic physics are available *EM physics constructors*), which may be used instead of the default electromagnetic physics.

# 2.2 QBBC Physics List

It is recommended for medical and space physics simulations [AVII11].

### 2.2.1 Hadronic Component

The purely hadronic part of this physics list consists of elastic, inelastic, capture and fission processes. Each process is built from a set of cross section sets and interaction models which provide the detailed physics implementation.

#### Inelastic models

The inelastic hadron-nucleus processes are implemented by the FTF, Bertini, Binary and Precompound models. The Bertini intranuclear cascade is responsible for  $\pi^+$ ,  $\pi^-$ ,  $K^+$ ,  $K^-$ ,  $K_L$ ,  $K_S$ ,  $\Lambda$ ,  $\Sigma^+$ ,  $\Sigma^-$ ,  $\Sigma^0$ ,  $\Xi^-$ ,  $\Xi^0$  and  $\Omega^-$  interactions between 0 to 12 GeV. The Fritiof parton model (FTF) handles these same particles, but over the range 3 GeV to 100 TeV. It also handles anti-protons, anti-neutrons, anti-deuterons, anti-tritons, anti- $^3$ He and anti-alphas from 0 to 100 TeV/n.

Where Bertini and FTF overlap in particle type and energy range, Bertini is invoked with a probability that decreases linearly from 1.0 at 3 GeV to 0.0 and 5 GeV, and FTF is invoked with the complementary probability. The Binary cascade is used from 0 to 1.5 GeV for protons and neutrons.

When the FTF model is used, the Precompound model (P) is also invoked to de-excite the remnant nucleus after the initial high energy interaction. The precompound model in turn calls the Fermi breakup, multi-fragmentation, neutron evaporation and photon evaporation models as needed. When the Bertini model is used, its own, simpler precompound and de-excitation models are invoked.

Inelastic nucleus-nucleus scattering for all incident A is handled by the Binary Light Ion Cascade (BIC) between 0 and 4 GeV/n, and by the FTF model between 2 GeV/n and 100 TeV/n. The scheme for choosing models in overlapping energy regions is the same as that for FTFP and BERT.

The hadronic interaction of gammas is handled by the photo-nuclear process in which gammas below 3.5 GeV are interacted using the Bertini cascade, and above 3 GeV by the Quark-gluon String (QGS) model. Muons, electrons and positrons also interact via transfer of virtual photons. These interactions are handled by G4MuonVDNuclearModel and G4ElectroVDNuclearModel which are applied at all energies.

#### Inelastic cross sections

The following cross section sets are used for pions and kaons below 91 GeV: G4PiNuclearCrossSection for  $\pi^+$  and  $\pi^-$ , G4ChipsKaonPlusInelasticXS for  $K^+$ , G4ChipsKaonMinusInelasticXS for  $K^-$  and G4ChipsKaonZeroInelasticXS for  $K^0$ . For all these the Barashenkov-Glauber cross sections are used at 91 GeV and above.

G4BGGNucleonInelasticXS is used for protons and neutrons. Below 91 GeV, this class uses the Barashenkov parameterization and above 91 GeV it uses the Glauber-Gribov cross sections. For  $\lambda$ ,  $\Sigma$ ,  $\Xi$  and  $\Omega^-$  hyperons the G4ChipsHyperonInelasticXS set is used at all energies.

All nucleus-nucleus cross sections are provided by G4ComponentGGNuclNuclXsc at all projectile energies. This class is the Glauber-Gribov nucleus-nucleus cross section parameterization. When the projectile is an anti-proton, anti-neutron, anti-deuteron, anti-triton, anti-<sup>3</sup>He or anti-alpha, the G4ComponentAntiNuclNuclearXS class provides the cross sections using the Glauber-Gribov parameterization.

Hadronic gamma interaction cross sections are supplied by G4PhotoNuclearCrossSection which is used at all gamma energies. G4ElectroNuclearCrossSection is used at all energies for  $e^+$  and  $e^-$ , while G4KokoulinMuonNuclearXS is used for  $\mu^+$  and  $\mu^-$  at all energies.

#### **Elastic models**

Elastic scattering of protons and neutrons use G4ChipsElasticModel from 0 to 100 TeV. This model uses the Kossov parameterized cross sections.

For almost all other hadrons the G4HadronElastic model is used for some or all of the energy range. This model is a two-exponential momentum transfer model updated from the old Gheisha code. It is used at all energies by kaons, hyperons, deuterons, tritons, <sup>3</sup>He, alphas and anti-neutrons.

Elastic  $\pi^+$  and  $\pi^-$  scattering is implemented by G4HadronElastic model from 0 1o 1 GeV and by the G4ElasticHadrNucleusHE coherent scattering model from 1 GeV and up.

For anti-protons, anti-deuterons, anti-tritons, anti-<sup>3</sup>He and anti-alphas, G4HadronElastic is used from 0 to 100 MeV/n. Above 100 MeV/n these particles are handled by the G4AntiNuclElastic model.

There is currently no elastic scattering model for nuclear projectiles with A > 4.

#### Elastic cross sections

From 0 to 100 TeV ChipsProtonElasticXS provides the proton cross sections while G4NeutronElasticXS provides the neutron cross sections.

G4BGGPionElasticXS supplies the  $\pi^+$  and  $\pi^-$  cross sections using the Barashenkov parameterization below 91 GeV and the Glauber-Gribov cross sections above 91 GeV. Kaons use the Glauber-Gribov cross sections at all energies.

Hyperons and anti-neutrons use the Gheisha elastic cross sections at all energies.

anti-p, anti-d, anti-t, anti-<sup>3</sup>He and anti-alpha use the Glauber model cross section in G4ComponentAntiNuclNuclearXS at all energies.

The Gheisha elastic cross sections are used for d,t and alpha at all energies while for <sup>3</sup>He the Glauber-Gribov elastic cross sections are used at all energies.

No elastic cross sections are available for projectiles with A > 4.

### Capture and stopping

The capture of negative pions and kaons once they have stopped is handled by the BertiniCaptureAtRest model which uses the Bertini cascade. The capture of anti-p, anti-d, anti-t, anti-<sup>3</sup>He, anti-alpha is handled by the FritiofCapture-AtRest model which uses the Fritiof string model.

Neutron capture uses the G4NeutronRadCapture model with the G4NeutronCaptureXS cross sections.

# 2.2.2 Electromagnetic Component

Several charmed mesons are also treated,  $D^+$ ,  $D^-$ ,  $D_s^+$ ,  $D_s^-$ ,  $\Lambda_c^+$ ,  $\Sigma_c^+$ ,  $\Sigma_c^+$ ,  $\Xi_c^+$ , anti $(\Lambda_c^+, \Sigma_c^+, \Sigma_c^{++}, \Xi_c^+)$ , as well as two bottom mesons,  $B^+$  and  $B^-$ .

Processes cover physics from 0 to 100 TeV for gamma,  $e^-$  and  $e^+$  and up to 1 PeV for muons. EM interactions of charged hadrons and ions cover the range 0 to 100 TeV. Though the operational energy range goes down to zero, below 1 keV accuracy of these models is substantially lower.

For each particle type Standard EM models implement several processes.

Photons:  $e^-/e^+$  pair production is implemented by the BetheHeitler model with the LPM effect at high energies and Compton scattering is implemented by the Klein-Nishina model. Photo-electric effect and Rayleigh scattering are both handled by the Livermore models.

Electrons and positrons: multiple Coulomb scattering is handled by the Urban model from 0 to 100 MeV and by the WentzelVI model from 100 MeV to 100 TeV, which is combined with the single Coulomb scattering model, which is applied for large angle scattering. Bremsstrahlung is implemented by the eBremSB model and the eBremLPM model which takes into account the LPM effect at high energies. Ionization is modeled by the Moller-Bhabha formulation, and positron annihilation is implemented by the eplus2gg model.

Muons: multiple Coulomb scattering is handled by the WentzelVI model combined with the single scattering model at all energies, and by the eCoulombScattering model at all energies. Bremsstrahlung is handled by the MuBrem

model. Ionization is implemented by several models depending on energy and particle type. From 0 to 200 keV, the Bragg model is used for  $\mu^+$  and the ICRU73Q0 parameterization is used for  $\mu^-$ . Between 200 keV and 1 GeV the BetheBloch model is used for both  $\mu^+$  and  $\mu^-$ , and from 1 GeV to 100 TeV, the MuBetheBloch model is used for both  $\mu^+$  and  $\mu^-$ . The muPairProduction model handles e+/e- pair production caused by either  $\mu^+$  or  $\mu^-$ .

Pions, kaons, protons and anti-protons: multiple Coulomb scattering is performed by the WentzelVI model and Coulomb scattering by the eCoulombScattering model. Bremsstrahlung is handled by hBrem model.  $e^-/e^+$  pair production by hadrons is implemented by the hPairProduction model. Ionization is handled by several models depending on energy and particle type. For pions below 298 keV, Bragg model ionization is used for  $\pi^+$ , and the ICRU73Q0 parameterization is used for  $\pi^-$ . Above this energy BetheBloch ionization is used. For kaons, the same ionization models are used, but the change from low energy to high energy models occurs at 1.05 MeV. For protons, the Bragg model is used below 2 MeV and the BetheBloch above. For anti-protons ICRU73Q0 is used below 2 MeV and BetheBloch above.

alpha and G4GenericIon: only two EM processes are applied. Mulitiple Coulomb scattering in implemented by the Urban model at all energies. For alphas Bragg ionization is performed below 7.9 MeV and BetheBloch ionization above. For generic ions, Bragg is used below 2 MeV and BetheBloch above.

There is no treatment of optical photons in this physics list.

# 2.2.3 Decay Component

The decay of all long-lived hadrons and leptons is handled by the G4Decay process. It does not handle the decay of hadronic resonances like deltas, which should be decaied within hadronic models and heavy-flavor particles like D and B mesons or charmed hyperons.

Muon capture or decay at rest is handled by the G4MuonMinusCapture process.

# 2.2.4 Neutron tracking cut

Neutrons may be killed by energy cut (zero by default) or by time cut (10 microsecond by default). These cuts may be modified via UI commands.

# 2.2.5 Recommended Use Cases

QBBC is recomended for applications where accurate simulation for low-energy transport of protons and neutrons is needed. It usually produces the best agreement in the energy range below 1 GeV for thin target experiments. For higher energies it is the same as the default FTFP\_BERT physics FTFP\_BERT Physics List. It is recommended for medical and space applications [AVIII1].

# 2.2.6 Related Physics Lists

• Electromagnetic options: different configurations of electromagnetic physics are available *EM physics constructors*), which may be used instead of the default electromagnetic physics.

# 2.3 QGSP\_BERT Physics List

It is the former GEANT4 default [JA09].

# 2.3.1 Hadronic Component

The purely hadronic part of this physics list consists of elastic, inelastic, capture and fission processes. Each process is built from a set of cross section sets and interaction models which provide the detailed physics implementation.

#### Inelastic models

The inelastic hadron-nucleus processes are implemented by the FTF, Bertini and Precompound models. The Bertini intranuclear cascade is responsible for  $\pi^+$ ,  $\pi^-$ ,  $K^+$ ,  $K^-$ ,  $K_L$ ,  $K_S$ ,  $\Lambda$ ,  $\Sigma^+$ ,  $\Sigma^-$ ,  $\Sigma^0$ ,  $\Xi^-$ ,  $\Xi^0$  and  $\Omega^-$  interactions between 0 to 12 GeV. The quark-gluon model (QGS) handles protons, neutrons, pions and kaions above 12 GeV. The Fritiof parton model (FTF) handles these same particles, but over the range 9.5 GeV to 25 GeV, it also handles anti-protons, anti-neutrons, anti-deuterons, anti-tritons, anti-3He and anti-alphas from 0 to 100 TeV/n.

Where Bertini and FTF overlap in particle type and energy range, Bertini is invoked with a probability that decreases linearly from 1.0 at 9.5 GeV to 0.0 and 9.9 GeV, and FTF is invoked with the complementary probability. Similar algorithm is applied in common energy area for FTF and QGS.

When the FTF and QGS models are used, the Precompound model (P) is also invoked to de-excite the remnant nucleus after the initial high energy interaction. The precompound model in turn calls the Fermi breakup, multi-fragmentation, neutron evaporation and photon evaporation models as needed. When the Bertini model is used, its own, simpler precompound and de-exciation models are invoked.

Inelastic nucleus-nucleus scattering for all incident A is handled by the Binary Light Ion Cascade (BIC) between 0 and 4 GeV/n, and by the FTF model between 2 GeV/n and 100 TeV/n. The scheme for choosing models in overlapping energy regions is the same as that for FTFP and BERT.

The hadronic interaction of gammas is handled by the photo-nuclear process in which gammas below 3.5 GeV are interacted using the Bertini cascade, and above 3 GeV by the Quark-gluon String (QGS) model. Muons, electrons and positrons also interact via transfer of virtual photons. These interactions are handled by G4MuonVDNuclearModel and G4ElectroVDNuclearModel which are applied at all energies.

### Inelastic cross sections

The following cross section sets are used for pions and kaons below 91 GeV: G4PiNuclearCrossSection for  $\pi^+$  and  $\pi^-$ , G4ChipsKaonPlusInelasticXS for  $K^+$ , G4ChipsKaonMinusInelasticXS for  $K^-$  and G4ChipsKaonZeroInelasticXS for  $K^0$ . For all these the Barashenkov-Glauber cross sections are used at 91 GeV and above.

G4BGGNucleonInelasticXS is used for protons and neutrons. Below 91 GeV, this class uses the Barashenkov parameterization and above 91 GeV it uses the Glauber-Gribov cross sections. For  $\lambda$ ,  $\Sigma$ ,  $\Xi$  and  $\Omega^-$  hyperons the G4ChipsHyperonInelasticXS set is used at all energies.

All nucleus-nucleus cross sections are provided by G4ComponentGGNuclNuclXsc at all projectile energies. This class is the Glauber-Gribov nucleus-nucleus cross section parameterization. When the projectile is an anti-proton, anti-neutron, anti-deuteron, anti-triton, anti-<sup>3</sup>He or anti-alpha, the G4ComponentAntiNuclNuclearXS class provides the cross sections using the Glauber-Gribov parameterization.

Hadronic gamma interaction cross sections are supplied by G4PhotoNuclearCrossSection which is used at all gamma energies. G4ElectroNuclearCrossSection is used at all energies for  $e^+$  and  $e^-$ , while G4KokoulinMuonNuclearXS is used for  $\mu^+$  and  $\mu^-$  at all energies.

### **Elastic models**

Elastic scattering of protons and neutrons use G4ChipsElasticModel from 0 to 100 TeV. This model uses the Kossov parameterized cross sections.

For almost all other hadrons the G4HadronElastic model is used for some or all of the energy range. This model is a two-exponential momentum transfer model updated from the old Gheisha code. It is used at all energies by kaons, hyperons, deuterons, tritons, <sup>3</sup>He, alphas and anti-neutrons.

Elastic  $\pi^+$  and  $\pi^-$  scattering is implemented by G4HadronElastic model from 0 1o 1 GeV and by the G4ElasticHadrNucleusHE coherent scattering model from 1 GeV and up.

For anti-protons, anti-deuterons, anti-tritons, anti-<sup>3</sup>He and anti-alphas, G4HadronElastic is used from 0 to 100 MeV/n. Above 100 MeV/n these particles are handled by the G4AntiNuclElastic model.

There is currently no elastic scattering model for nuclear projectiles with A > 4.

#### Elastic cross sections

From 0 to 100 TeV ChipsProtonElasticXS provides the proton cross sections while G4NeutronElasticXS provides the neutron cross sections.

G4BGGPionElasticXS supplies the  $\pi^+$  and  $\pi^-$  cross sections using the Barashenkov parameterization below 91 GeV and the Glauber-Gribov cross sections above 91 GeV. Kaons use the Glauber-Gribov cross sections at all energies.

Hyperons and anti-neutrons use the Gheisha elastic cross sections at all energies.

anti-p, anti-d, anti-t, anti-<sup>3</sup>He and anti-alpha use the Glauber model cross section in G4ComponentAntiNuclNuclearXS at all energies.

The Gheisha elastic cross sections are used for d,t and alpha at all energies while for <sup>3</sup>He the Glauber-Gribov elastic cross sections are used at all energies.

No elastic cross sections are available for projectiles with A > 4.

### Capture and stopping

The capture of negative pions and kaons once they have stopped is handled by the BertiniCaptureAtRest model which uses the Bertini cascade. The capture of anti-p, anti-d, anti-t, anti-<sup>3</sup>He, anti-alpha is handled by the FritiofCapture-AtRest model which uses the Fritiof string model.

Neutron capture uses the G4NeutronRadCapture model with the G4NeutronCaptureXS cross sections.

# 2.3.2 Electromagnetic Component

This physics list uses "standard" GEANT4 electromagnetic physics as built by the G4EmStandardPhysics constructor *EM physics constructors*. It is implemented for the following particles:  $\gamma$ ,  $e^-$ ,  $e^+$ ,  $\mu^-$ ,  $\mu^+$ ,  $\tau^-$ ,  $\tau^+$ ,  $K^+$ ,  $K^-$ , p,  $\Sigma^+$ ,  $\Sigma^-$ ,  $\Xi^-$ ,  $\Omega^-$ , anti( $\Sigma^+$ ,  $\Sigma^-$ ,  $\Xi^-$ ,  $\Omega^-$ ), d, t,  $^3He$ ,  $\alpha$ , anti(d, t,  $^3He$ ,  $\alpha$ ), and G4Generic1on.

Several charmed mesons are also treated,  $D^+$ ,  $D^-$ ,  $D_s^+$ ,  $D_s^-$ ,  $\Lambda_c^+$ ,  $\Sigma_c^+$ ,  $\Sigma_c^+$ ,  $\Xi_c^+$ , anti $(\Lambda_c^+, \Sigma_c^+, \Sigma_c^{++}, \Xi_c^+)$ , as well as two bottom mesons,  $B^+$  and  $B^-$ .

Processes cover physics from 0 to 100 TeV for gamma,  $e^-$  and  $e^+$  and up to 1 PeV for muons. EM interactions of charged hadrons and ions cover the range 0 to 100 TeV. Though the operational energy range goes down to zero, below 1 keV accuracy of these models is substantially lower.

For each particle type Standard EM models implement several processes.

Photons:  $e^-/e^+$  pair production is implemented by the BetheHeitler model with the LPM effect at high energies and Compton scattering is implemented by the Klein-Nishina model. Photo-electric effect and Rayleigh scattering are both handled by the Livermore models.

Electrons and positrons: multiple Coulomb scattering is handled by the Urban model from 0 to 100 MeV and by the WentzelVI model from 100 MeV to 100 TeV, which is combined with the single Coulomb scattering model, which is

applied for large angle scattering. Bremsstrahlung is implemented by the eBremSB model and the eBremLPM model which takes into account the LPM effect at high energies. Ionization is modeled by the Moller-Bhabha formulation, and positron annihilation is implemented by the eplus2gg model.

Muons: multiple Coulomb scattering is handled by the WentzelVI model combined with the single scattering model at all energies, and by the eCoulombScattering model at all energies. Bremsstrahlung is handled by the MuBrem model. Ionization is implemented by several models depending on energy and particle type. From 0 to 200 keV, the Bragg model is used for  $\mu^+$  and the ICRU73Q0 parameterization is used for  $\mu^-$ . Between 200 keV and 1 GeV the BetheBloch model is used for both  $\mu^+$  and  $\mu^-$ , and from 1 GeV to 100 TeV, the MuBetheBloch model is used for both  $\mu^+$  and  $\mu^-$ . The muPairProduction model handles e+/e- pair production caused by either  $\mu^+$  or  $\mu^-$ .

Pions, kaons, protons and anti-protons: multiple Coulomb scattering is performed by the WentzelVI model and Coulomb scattering by the eCoulombScattering model. Bremsstrahlung is handled by hBrem model.  $e^-/e^+$  pair production by hadrons is implemented by the hPairProduction model. Ionization is handled by several models depending on energy and particle type. For pions below 298 keV, Bragg model ionization is used for  $\pi^+$ , and the ICRU73Q0 parameterization is used for  $\pi^-$ . Above this energy BetheBloch ionization is used. For kaons, the same ionization models are used, but the change from low energy to high energy models occurs at 1.05 MeV. For protons, the Bragg model is used below 2 MeV and the BetheBloch above. For anti-protons ICRU73Q0 is used below 2 MeV and BetheBloch above.

alpha and G4GenericIon: only two EM processes are applied. Multiple Coulomb scattering in implemented by the Urban model at all energies. For alphas Bragg ionization is performed below 7.9 MeV and BetheBloch ionization above. For generic ions, Bragg is used below 2 MeV and BetheBloch above.

There is no treatment of optical photons in this physics list.

# 2.3.3 Decay Component

The decay of all long-lived hadrons and leptons is handled by the G4Decay process. It does not handle the decay of hadronic resonances like deltas, which should be decaied within hadronic models and heavy-flavor particles like D and B mesons or charmed hyperons.

Muon capture or decay at rest is handled by the G4MuonMinusCapture process.

### 2.3.4 Neutron tracking cut

Neutrons may be killed by energy cut (zero by default) or by time cut (10 microsecond by default). These cuts may be modified via UI commands.

### 2.3.5 Recommended Use Cases

QGSP\_BERT is recomended for collider physics applications. It usually produces the best agreement with test beam calorimeter data, including shower shape, energy response and resolution.

It is also recommended for cosmic ray applications where good traetment of very high energy particles is required. Note, however, that is not suited to very high energy collisions of order 10 TeV or more.

# 2.3.6 Related Physics Lists

- QGSP\_BERT\_BERT: identical to QGSP\_BERT except transition regions between models.
- QGSP\_BERT\_HP: identical to QGSP\_BERT except that neutrons of 20 MeV and lower use the High Precision neutron models and cross sections to describe elastic and inelastic scattering, capture and fission. The G4NDL database is required for this physics list.

- QGSP\_BIC: identical to QGSP\_BERT except that the Binary cascade is used instead of the Bertini cascade.
- QGSP\_BIC\_HP: identical to QGSP\_BIC except that that neutrons of 20 MeV and lower use the High Precision neutron models and cross sections to describe elastic and inelastic scattering, capture and fission. The G4NDL database is required for this physics list.
- QGSP\_BIC\_AllHP: identical to QGSP\_BIC except that that neutrons of 20 MeV and lower use the High Precision neutron models and cross sections to describe elastic and inelastic scattering, capture and fission. For protons, deuterons and alpha particles below 100 MeV the High Precision cross sections for elastic and inelastic scattering are used. The G4NDL database is required for this physics list.
- QGSP\_INCLXX: identical to QGSP\_BERT except that the Bertini cascade is substituted by the INCL++ cascade
- QGSQGS\_BERT: identical to QGSP\_BERT except that QGS string model is used.
- QGS\_BIC: identical to QGSP\_BERT except that the Binary cascade is used as by the QGS model instead of internal QGS cascade code for rescattering of secondary particles within nucleus.
- **Electromagnetic options**: different configurations of electromagnetic physics are available *EM physics constructors*), which may be used instead of the default electromagnetic physics.

# 2.4 Shielding Physics List

It is recommended for simulation of deep shielding. Neutrons of 20 MeV and lower use the High Precision neutron models and cross sections to describe elastic and inelastic scattering, capture and fission. The G4NDL database is required for this physics list.

# 2.4.1 Hadronic Component

The purely hadronic part of this physics list consists of elastic, inelastic, capture and fission processes. Each process is built from a set of cross section sets and interaction models which provide the detailed physics implementation.

### Inelastic models

The inelastic hadron-nucleus processes are implemented by the FTF, Bertini, Binary and Precompound models. The Bertini intranuclear cascade is responsible for  $\pi^+$ ,  $\pi^-$ ,  $K^+$ ,  $K^-$ ,  $K_L$ ,  $K_S$ ,  $\Lambda$ ,  $\Sigma^+$ ,  $\Sigma^-$ ,  $\Sigma^0$ ,  $\Xi^-$ ,  $\Xi^0$  and  $\Omega^-$  interactions between 0 to 12 GeV. The Fritiof parton model (FTF) handles these same particles, but over the range 3 GeV to 100 TeV. It also handles anti-protons, anti-neutrons, anti-deuterons, anti-tritons, anti- $^3$ He and anti-alphas from 0 to 100 TeV/n.

Where Bertini and FTF overlap in particle type and energy range, Bertini is invoked with a probability that decreases linearly from 1.0 at 3 GeV to 0.0 and 5 GeV, and FTF is invoked with the complementary probability. The Binary cascade is used from 0 to 1.5 GeV for protons and neutrons.

When the FTF model is used, the Precompound model (P) is also invoked to de-excite the remnant nucleus after the initial high energy interaction. The precompound model in turn calls the Fermi breakup, multi-fragmentation, neutron evaporation and photon evaporation models as needed. When the Bertini model is used, its own, simpler precompound and de-excitation models are invoked.

Inelastic nucleus-nucleus scattering for all incident A is handled by the Binary Light Ion Cascade (BIC) between 0 and 4 GeV/n, and by the FTF model between 2 GeV/n and 100 TeV/n. The scheme for choosing models in overlapping energy regions is the same as that for FTFP and BERT.

The hadronic interaction of gammas is handled by the photo-nuclear process in which gammas below 3.5 GeV are interacted using the Bertini cascade, and above 3 GeV by the Quark-gluon String (QGS) model. Muons, electrons and positrons also interact via transfer of virtual photons. These interactions are handled by G4MuonVDNuclearModel and G4ElectroVDNuclearModel which are applied at all energies.

#### Inelastic cross sections

The following cross section sets are used for pions and kaons below 91 GeV: G4PiNuclearCrossSection for  $\pi^+$  and  $\pi^-$ , G4ChipsKaonPlusInelasticXS for  $K^+$ , G4ChipsKaonMinusInelasticXS for  $K^-$  and G4ChipsKaonZeroInelasticXS for  $K^0$ . For all these the Barashenkov-Glauber cross sections are used at 91 GeV and above.

G4BGGNucleonInelasticXS is used for protons and neutrons. Below 91 GeV, this class uses the Barashenkov parameterization and above 91 GeV it uses the Glauber-Gribov cross sections. For  $\lambda$ ,  $\Sigma$ ,  $\Xi$  and  $\Omega^-$  hyperons the G4ChipsHyperonInelasticXS set is used at all energies.

All nucleus-nucleus cross sections are provided by G4ComponentGGNuclNuclXsc at all projectile energies. This class is the Glauber-Gribov nucleus-nucleus cross section parameterization. When the projectile is an anti-proton, anti-neutron, anti-deuteron, anti-triton, anti-<sup>3</sup>He or anti-alpha, the G4ComponentAntiNuclNuclearXS class provides the cross sections using the Glauber-Gribov parameterization.

Hadronic gamma interaction cross sections are supplied by G4PhotoNuclearCrossSection which is used at all gamma energies. G4ElectroNuclearCrossSection is used at all energies for  $e^+$  and  $e^-$ , while G4KokoulinMuonNuclearXS is used for  $\mu^+$  and  $\mu^-$  at all energies.

#### **Elastic models**

Elastic scattering of protons and neutrons use G4ChipsElasticModel from 0 to 100 TeV. This model uses the Kossov parameterized cross sections.

For almost all other hadrons the G4HadronElastic model is used for some or all of the energy range. This model is a two-exponential momentum transfer model updated from the old Gheisha code. It is used at all energies by kaons, hyperons, deuterons, tritons, <sup>3</sup>He, alphas and anti-neutrons.

Elastic  $\pi^+$  and  $\pi^-$  scattering is implemented by G4HadronElastic model from 0 10 1 GeV and by the G4ElasticHadrNucleusHE coherent scattering model from 1 GeV and up.

For anti-protons, anti-deuterons, anti-tritons, anti-<sup>3</sup>He and anti-alphas, G4HadronElastic is used from 0 to 100 MeV/n. Above 100 MeV/n these particles are handled by the G4AntiNuclElastic model.

There is currently no elastic scattering model for nuclear projectiles with A > 4.

#### **Elastic cross sections**

From 0 to 100 TeV ChipsProtonElasticXS provides the proton cross sections while G4NeutronElasticXS provides the neutron cross sections.

G4BGGPionElasticXS supplies the  $\pi^+$  and  $\pi^-$  cross sections using the Barashenkov parameterization below 91 GeV and the Glauber-Gribov cross sections above 91 GeV. Kaons use the Glauber-Gribov cross sections at all energies.

Hyperons and anti-neutrons use the Gheisha elastic cross sections at all energies.

anti-p, anti-d, anti-t, anti-<sup>3</sup>He and anti-alpha use the Glauber model cross section in G4ComponentAntiNuclNuclearXS at all energies.

The Gheisha elastic cross sections are used for d,t and alpha at all energies while for <sup>3</sup>He the Glauber-Gribov elastic cross sections are used at all energies.

No elastic cross sections are available for projectiles with A > 4.

### Capture and stopping

The capture of negative pions and kaons once they have stopped is handled by the BertiniCaptureAtRest model which uses the Bertini cascade. The capture of anti-p, anti-d, anti-t, anti-<sup>3</sup>He, anti-alpha is handled by the FritiofCapture-AtRest model which uses the Fritiof string model.

Neutron capture uses the G4NeutronRadCapture model with the G4NeutronCaptureXS cross sections.

# 2.4.2 Electromagnetic Component

This physics list uses "standard" GEANT4 electromagnetic physics as built by the G4EmStandardPhysics constructor *EM physics constructors*. It is implemented for the following particles:  $\gamma$ ,  $e^-$ ,  $e^+$ ,  $\mu^-$ ,  $\mu^+$ ,  $\tau^-$ ,  $\tau^+$ ,  $K^+$ ,  $K^-$ , p,  $\Sigma^+$ ,  $\Sigma^-$ ,  $\Xi^-$ ,  $\Omega^-$ , anti( $\Sigma^+$ ,  $\Sigma^-$ ,  $\Xi^-$ ,  $\Omega^-$ ), d, t,  ${}^3He$ ,  $\alpha$ , anti(d, t,  ${}^3He$ ,  $\alpha$ ), and G4GenericIon.

Several charmed mesons are also treated,  $D^+$ ,  $D^-$ ,  $D_s^+$ ,  $D_s^-$ ,  $\Lambda_c^+$ ,  $\Sigma_c^+$ ,  $\Sigma_c^+$ ,  $\Sigma_c^+$ , anti( $\Lambda_c^+$ ,  $\Sigma_c^+$ ,  $\Sigma_c^+$ ,  $\Xi_c^+$ ), as well as two bottom mesons,  $B^+$  and  $B^-$ .

Processes cover physics from 0 to 100 TeV for gamma,  $e^-$  and  $e^+$  and up to 1 PeV for muons. EM interactions of charged hadrons and ions cover the range 0 to 100 TeV. Though the operational energy range goes down to zero, below 1 keV accuracy of these models is substantially lower.

For each particle type Standard EM models implement several processes.

Photons:  $e^-/e^+$  pair production is implemented by the BetheHeitler model with the LPM effect at high energies and Compton scattering is implemented by the Klein-Nishina model. Photo-electric effect and Rayleigh scattering are both handled by the Livermore models.

Electrons and positrons: multiple Coulomb scattering is handled by the Urban model from 0 to 100 MeV and by the WentzelVI model from 100 MeV to 100 TeV, which is combined with the single Coulomb scattering model, which is applied for large angle scattering. Bremsstrahlung is implemented by the eBremSB model and the eBremLPM model which takes into account the LPM effect at high energies. Ionization is modeled by the Moller-Bhabha formulation, and positron annihilation is implemented by the eplus2gg model.

Muons: multiple Coulomb scattering is handled by the WentzelVI model combined with the single scattering model at all energies, and by the eCoulombScattering model at all energies. Bremsstrahlung is handled by the MuBrem model. Ionization is implemented by several models depending on energy and particle type. From 0 to 200 keV, the Bragg model is used for  $\mu^+$  and the ICRU73Q0 parameterization is used for  $\mu^-$ . Between 200 keV and 1 GeV the BetheBloch model is used for both  $\mu^+$  and  $\mu^-$ , and from 1 GeV to 100 TeV, the MuBetheBloch model is used for both  $\mu^+$  and  $\mu^-$ . The muPairProduction model handles e+/e- pair production caused by either  $\mu^+$  or  $\mu^-$ .

Pions, kaons, protons and anti-protons: multiple Coulomb scattering is performed by the WentzelVI model and Coulomb scattering by the eCoulombScattering model. Bremsstrahlung is handled by hBrem model.  $e^-/e^+$  pair production by hadrons is implemented by the hPairProduction model. Ionization is handled by several models depending on energy and particle type. For pions below 298 keV, Bragg model ionization is used for  $\pi^+$ , and the ICRU73Q0 parameterization is used for  $\pi^-$ . Above this energy BetheBloch ionization is used. For kaons, the same ionization models are used, but the change from low energy to high energy models occurs at 1.05 MeV. For protons, the Bragg model is used below 2 MeV and the BetheBloch above. For anti-protons ICRU73Q0 is used below 2 MeV and BetheBloch above.

alpha and G4GenericIon: only two EM processes are applied. Multiple Coulomb scattering in implemented by the Urban model at all energies. For alphas Bragg ionization is performed below 7.9 MeV and BetheBloch ionization above. For generic ions, Bragg is used below 2 MeV and BetheBloch above.

There is no treatment of optical photons in this physics list.

# 2.4.3 Decay Component

The decay of all long-lived hadrons and leptons is handled by the G4Decay process. It does not handle the decay of hadronic resonances like deltas, heavy-flavor particles like D and B mesons or charmed hyperons.

This physics list does invoke the G4RadioactiveDecay process, so unstable ions will be decayed.

Muon capture is handled by the G4MuonMinusCapture process.

### 2.4.4 Recommended Use Cases

Shielding is recomended for applications for neutron transport.

# 2.4.5 Related Physics Lists

- ShieldingLEND: different configurations of low-energy neutron transport with LEND option.
- **Electromagnetic options**: different configurations of electromagnetic physics are available *EM physics constructors*), which may be used instead of the default electromagnetic physics.

### **ELECTROMAGNETIC PHYSICS CONSTRUCTORS**

A description of the various electromagnetic physics constructors and their effects on the simulation performance both in terms of computation (CPU) and physics precision.

# 3.1 EM physics constructors

Electromagnetic physics constructors were first published in [JA09], were extended in [VII1] and become stable in recent releases of GEANT4 [JA16].

The default electromagnetic physics is built by the G4EmStandardPhysics constructor (see details in *EM Opt0*). It is implemented for the following particles:  $\gamma$ ,  $e^-$ ,  $e^+$ ,  $\mu^-$ ,  $\mu^+$ ,  $\tau^-$ ,  $\tau^+$ ,  $K^+$ ,  $K^-$ , p,  $\Sigma^+$ ,  $\Sigma^-$ ,  $\Xi^-$ ,  $\Omega^-$ , anti(  $\Sigma^+$ ,  $\Sigma^-$ ,  $\Xi^-$ ,  $\Omega^-$ ), d, t,  ${}^3He$ ,  $\alpha$ , anti( d, t,  ${}^3He$ ,  $\alpha$ ), and G4GenericIon.

Several charmed mesons are also treated,  $D^+$ ,  $D^-$ ,  $D_s^+$ ,  $D_s^-$ ,  $\Lambda_c^+$ ,  $\Sigma_c^+$ ,  $\Sigma_c^+$ ,  $\Xi_c^+$ , anti $(\Lambda_c^+, \Sigma_c^+, \Sigma_c^{++}, \Xi_c^+)$ , as well as two bottom mesons,  $B^+$  and  $B^-$ .

Internal tables for energy loss, range and cross sections are built from 100 eV to 100 TeV. These limits are defined based on LHC experiments requirements. Upper limits of applicability of various electromagnetic processes are larger and are process dependent. For example, muon models are valid up to 1 PeV. In order to provide particle transport for all use-cases, the operational energy range goes down to zero but below 1 keV the accuracy of the default set of models is degraded substantially.

The GEANT4 toolkit includes many alternative physics models, especially, for electromagnetic physics. There are several well established configurations recommended for different applications:

- G4EmStandardPhysics\_option1 *EM Opt1* extention name EMV;
- G4EmStandardPhysics\_option2 EM Opt2 extention name EMX;
- G4EmStandardPhysics\_option3 EM Opt3 extention name EMY;
- G4EmStandardPhysics\_option4 EM Opt4 extention name EMZ;
- G4EmLivermorePhysics *EM Liv* extention name LIV;
- G4EmPenelopePhysics *EM Pen* extention name PEN;
- G4EmStandardPhysics\_GS *EM GS* extention name \_GS;
- G4EmStandardPhysics\_SS *EM SS* extention name \_SS;
- G4EmStandardPhysics EM DNA.

# 3.2 EM Opt0

This physics list uses "standard" GEANT4 electromagnetic physics as built by the G4EmStandardPhysics constructor. It is implemented for the following particles:  $\gamma, e^-, e^+, \mu^-, \mu^+, \tau^-, \tau^+, K^+, K^-, p, \Sigma^+, \Sigma^-, \Xi^-, \Omega^-,$  anti(  $\Sigma^+, \Sigma^-, \Xi^-, \Omega^-$ ),  $d, t, {}^3He, \alpha$ , anti(  $d, t, {}^3He, \alpha$ ), and G4GenericIon.

Several charmed mesons are also treated,  $D^+$ ,  $D^-$ ,  $D_s^+$ ,  $D_s^-$ ,  $\Lambda_c^+$ ,  $\Sigma_c^+$ ,  $\Sigma_c^+$ ,  $\Xi_c^+$ , anti $(\Lambda_c^+, \Sigma_c^+, \Sigma_c^{++}, \Xi_c^+)$ , as well as two bottom mesons,  $B^+$  and  $B^-$ .

Processes cover physics from 0 to 100 TeV for gamma,  $e^-$  and  $e^+$  and up to 1 PeV for muons. EM interactions of charged hadrons and ions cover the range 0 to 100 TeV. Though the operational energy range goes down to zero, below 1 keV accuracy of these models is substantially lower.

For each particle type Standard EM models implement several processes.

Photons:  $e^-/e^+$  pair production is implemented by the BetheHeitler model with the LPM effect at high energies and Compton scattering is implemented by the Klein-Nishina model. Photo-electric effect and Rayleigh scattering are both handled by the Livermore models.

Electrons and positrons: multiple Coulomb scattering is handled by the Urban model from 0 to 100 MeV and by the WentzelVI model from 100 MeV to 100 TeV, which is combined with the single Coulomb scattering model, which is applied for large angle scattering. Bremsstrahlung is implemented by the eBremSB model and the eBremLPM model which takes into account the LPM effect at high energies. Ionization is modeled by the Moller-Bhabha formulation, and positron annihilation is implemented by the eplus2gg model.

Muons: multiple Coulomb scattering is handled by the WentzelVI model combined with the single scattering model at all energies, and by the eCoulombScattering model at all energies. Bremsstrahlung is handled by the MuBrem model. Ionization is implemented by several models depending on energy and particle type. From 0 to 200 keV, the Bragg model is used for mu+ and the ICRU73Q0 parameterization is used for mu-. Between 200 keV and 1 GeV the BetheBloch model is used for both mu+ and mu-, and from 1 GeV to 100 TeV, the MuBetheBloch model is used for both mu+ and mu-. The muPairProduction model handles e+/e- pair production caused by either mu+ or mu-.

Pions, kaons, protons and anti-protons: multiple Coulomb scattering is performed by the WentzelVI model and Coulomb scattering by the eCoulombScattering model. Bremsstrahlung is handled by hBrem model.  $e^-/e^+$  pair production by hadrons is implemented by the hPairProduction model. Ionization is handled by several models depending on energy and particle type. For pions below 298 keV, Bragg model ionization is used for  $\pi^+$ , and the ICRU73Q0 parameterization is used for  $\pi^-$ . Above this energy BetheBloch ionization is used. For kaons, the same ionization models are used, but the change from low energy to high energy models occurs at 1.05 MeV. For protons, the Bragg model is used below 2 MeV and the BetheBloch above. For anti-protons ICRU73Q0 is used below 2 MeV and BetheBloch above.

alpha and G4GenericIon: only two EM processes are applied. Multiple Coulomb scattering in implemented by the Urban model at all energies. For alphas Bragg ionization is performed below 7.9 MeV and BetheBloch ionization above. For generic ions, Bragg is used below 2 MeV and BetheBloch above.

# 3.3 EM Opt1

This physics list uses "standard" GEANT4 electromagnetic physics as built by the G4EmStandardPhysics\_option1 constructor. It is implemented for the following particles:  $\gamma,\ e^-,\ e^+,\ \mu^-,\ \mu^+,\ \tau^-,\ \tau^+,\ K^+,\ K^-,\ p,\ \Sigma^+,\ \Sigma^-,\ \Xi^-,\ \Omega^-,\ {\rm anti}(\ \Sigma^+,\ \Sigma^-,\ \Xi^-,\ \Omega^-),\ d,\ t,\ ^3He,\ \alpha,\ {\rm anti}(\ d,\ t,\ ^3He,\ \alpha),\ {\rm and}\ {\rm G4GenericIon}.$ 

Several charmed mesons are also treated,  $D^+$ ,  $D^-$ ,  $D_s^+$ ,  $D_s^-$ ,  $\Lambda_c^+$ ,  $\Sigma_c^+$ ,  $\Sigma_c^+$ ,  $\Sigma_c^+$ , anti $(\Lambda_c^+, \Sigma_c^+, \Sigma_c^{++}, \Xi_c^+)$ , as well as two bottom mesons,  $B^+$  and  $B^-$ .

Processes cover physics from 0 to 100 TeV for gamma,  $e^-$  and  $e^+$  and up to 1 PeV for muons. EM interactions of charged hadrons and ions cover the range 0 to 100 TeV. Though the operational energy range goes down to zero, below 1 keV accuracy of these models is substantially lower.

For each particle type Standard EM models implement several processes.

Photons:  $e^-/e^+$  pair production is implemented by the BetheHeitler model with the LPM effect at high energies and Compton scattering is implemented by the Klein-Nishina model. Photo-electric effect and Rayleigh scattering are both handled by the Livermore models.

Electrons and positrons: multiple Coulomb scattering is handled by the Urban model from 0 to 100 MeV and by the WentzelVI model from 100 MeV to 100 TeV, which is combined with the single Coulomb scattering model, which is applied for large angle scattering. Bremsstrahlung is implemented by the eBremSB model and the eBremLPM model which takes into account the LPM effect at high energies. Ionization is modeled by the Moller-Bhabha formulation, and positron annihilation is implemented by the eplus2gg model.

Muons: multiple Coulomb scattering is handled by the WentzelVI model combined with the single scattering model at all energies, and by the eCoulombScattering model at all energies. Bremsstrahlung is handled by the MuBrem model. Ionization is implemented by several models depending on energy and particle type. From 0 to 200 keV, the Bragg model is used for mu+ and the ICRU73Q0 parameterization is used for mu-. Between 200 keV and 1 GeV the BetheBloch model is used for both mu+ and mu-, and from 1 GeV to 100 TeV, the MuBetheBloch model is used for both mu+ and mu-. The muPairProduction model handles e+/e- pair production caused by either mu+ or mu-.

Pions, kaons, protons and anti-protons: multiple Coulomb scattering is performed by the WentzelVI model and Coulomb scattering by the eCoulombScattering model. Bremsstrahlung is handled by hBrem model.  $e^-/e^+$  pair production by hadrons is implemented by the hPairProduction model. Ionization is handled by several models depending on energy and particle type. For pions below 298 keV, Bragg model ionization is used for  $\pi^+$ , and the ICRU73Q0 parameterization is used for  $\pi^-$ . Above this energy BetheBloch ionization is used. For kaons, the same ionization models are used, but the change from low energy to high energy models occurs at 1.05 MeV. For protons, the Bragg model is used below 2 MeV and the BetheBloch above. For anti-protons ICRU73Q0 is used below 2 MeV and BetheBloch above.

alpha and G4GenericIon: only two EM processes are applied. Multiple Coulomb scattering in implemented by the Urban model at all energies. For alphas Bragg ionization is performed below 7.9 MeV and BetheBloch ionization above. For generic ions, Bragg is used below 2 MeV and BetheBloch above.

# 3.4 EM Opt2

This physics list uses "standard" GEANT4 electromagnetic physics as built by the G4EmStandardPhysics\_option2 constructor. It is implemented for the following particles:  $\gamma,\ e^-,\ e^+,\ \mu^-,\ \mu^+,\ \tau^-,\ \tau^+,\ K^+,\ K^-,\ p,\ \Sigma^+,\ \Sigma^-,\ \Xi^-,\ \Omega^-,\ {\rm anti}(\ \Sigma^+,\ \Sigma^-,\ \Xi^-,\ \Omega^-),\ d,\ t,\ ^3He,\ \alpha,\ {\rm anti}(\ d,\ t,\ ^3He,\ \alpha),\ {\rm and}\ {\rm G4GenericIon}.$ 

Several charmed mesons are also treated,  $D^+$ ,  $D^-$ ,  $D_s^+$ ,  $D_s^-$ ,  $\Lambda_c^+$ ,  $\Sigma_c^+$ ,  $\Sigma_c^+$ ,  $\Xi_c^+$ , anti $(\Lambda_c^+, \Sigma_c^+, \Sigma_c^{++}, \Xi_c^+)$ , as well as two bottom mesons,  $B^+$  and  $B^-$ .

Processes cover physics from 0 to 100 TeV for gamma,  $e^-$  and  $e^+$  and up to 1 PeV for muons. EM interactions of charged hadrons and ions cover the range 0 to 100 TeV. Though the operational energy range goes down to zero, below 1 keV accuracy of these models is substantially lower.

For each particle type Standard EM models implement several processes.

Photons:  $e^-/e^+$  pair production is implemented by the BetheHeitler model with the LPM effect at high energies and Compton scattering is implemented by the Klein-Nishina model. Photo-electric effect and Rayleigh scattering are both handled by the Livermore models.

Electrons and positrons: multiple Coulomb scattering is handled by the Urban model from 0 to 100 MeV and by the WentzelVI model from 100 MeV to 100 TeV, which is combined with the single Coulomb scattering model, which is applied for large angle scattering. Bremsstrahlung is implemented by the eBremSB model and the eBremLPM model which takes into account the LPM effect at high energies. Ionization is modeled by the Moller-Bhabha formulation, and positron annihilation is implemented by the eplus2gg model.

Muons: multiple Coulomb scattering is handled by the WentzelVI model combined with the single scattering model at all energies, and by the eCoulombScattering model at all energies. Bremsstrahlung is handled by the MuBrem model. Ionization is implemented by several models depending on energy and particle type. From 0 to 200 keV, the Bragg model is used for mu+ and the ICRU73Q0 parameterization is used for mu-. Between 200 keV and 1 GeV the

3.4. EM Opt2 21

BetheBloch model is used for both mu+ and mu-, and from 1 GeV to 100 TeV, the MuBetheBloch model is used for both mu+ and mu-. The muPairProduction model handles e+/e- pair production caused by either mu+ or mu-.

Pions, kaons, protons and anti-protons: multiple Coulomb scattering is performed by the WentzelVI model and Coulomb scattering by the eCoulombScattering model. Bremsstrahlung is handled by hBrem model.  $e^-/e^+$  pair production by hadrons is implemented by the hPairProduction model. Ionization is handled by several models depending on energy and particle type. For pions below 298 keV, Bragg model ionization is used for  $\pi^+$ , and the ICRU73Q0 parameterization is used for  $\pi^-$ . Above this energy BetheBloch ionization is used. For kaons, the same ionization models are used, but the change from low energy to high energy models occurs at 1.05 MeV. For protons, the Bragg model is used below 2 MeV and the BetheBloch above. For anti-protons ICRU73Q0 is used below 2 MeV and BetheBloch above.

alpha and G4GenericIon: only two EM processes are applied. Multiple Coulomb scattering in implemented by the Urban model at all energies. For alphas Bragg ionization is performed below 7.9 MeV and BetheBloch ionization above. For generic ions, Bragg is used below 2 MeV and BetheBloch above.

# 3.5 EM Opt3

This physics list uses "standard" GEANT4 electromagnetic physics as built by the G4EmStandardPhysics\_option3 constructor. It is implemented for the following particles:  $\gamma,\ e^-,\ e^+,\ \mu^-,\ \mu^+,\ \tau^-,\ \tau^+,\ K^+,\ K^-,\ p,\ \Sigma^+,\ \Sigma^-,\ \Xi^-,\ \Omega^-,\ {\rm anti}(\ \Sigma^+,\ \Sigma^-,\ \Xi^-,\ \Omega^-),\ d,\ t,\ ^3He,\ \alpha,\ {\rm anti}(\ d,\ t,\ ^3He,\ \alpha),\ {\rm and}\ {\rm G4GenericIon}.$ 

Several charmed mesons are also treated,  $D^+$ ,  $D^-$ ,  $D_s^+$ ,  $D_s^-$ ,  $\Lambda_c^+$ ,  $\Sigma_c^+$ ,  $\Sigma_c^+$ ,  $\Xi_c^+$ , anti $(\Lambda_c^+, \Sigma_c^+, \Sigma_c^{++}, \Xi_c^+)$ , as well as two bottom mesons,  $B^+$  and  $B^-$ .

Processes cover physics from 0 to 100 TeV for gamma,  $e^-$  and  $e^+$  and up to 1 PeV for muons. EM interactions of charged hadrons and ions cover the range 0 to 100 TeV. Though the operational energy range goes down to zero, below 1 keV accuracy of these models is substantially lower.

For each particle type Standard EM models implement several processes.

Photons:  $e^-/e^+$  pair production is implemented by the BetheHeitler model with the LPM effect at high energies and Compton scattering is implemented by the Klein-Nishina model. Photo-electric effect and Rayleigh scattering are both handled by the Livermore models.

Electrons and positrons: multiple Coulomb scattering is handled by the Urban model from 0 to 100 MeV and by the WentzelVI model from 100 MeV to 100 TeV, which is combined with the single Coulomb scattering model, which is applied for large angle scattering. Bremsstrahlung is implemented by the eBremSB model and the eBremLPM model which takes into account the LPM effect at high energies. Ionization is modeled by the Moller-Bhabha formulation, and positron annihilation is implemented by the eplus2gg model.

Muons: multiple Coulomb scattering is handled by the WentzelVI model combined with the single scattering model at all energies, and by the eCoulombScattering model at all energies. Bremsstrahlung is handled by the MuBrem model. Ionization is implemented by several models depending on energy and particle type. From 0 to 200 keV, the Bragg model is used for mu+ and the ICRU73Q0 parameterization is used for mu-. Between 200 keV and 1 GeV the BetheBloch model is used for both mu+ and mu-, and from 1 GeV to 100 TeV, the MuBetheBloch model is used for both mu+ and mu-. The muPairProduction model handles e+/e- pair production caused by either mu+ or mu-.

Pions, kaons, protons and anti-protons: multiple Coulomb scattering is performed by the WentzelVI model and Coulomb scattering by the eCoulombScattering model. Bremsstrahlung is handled by hBrem model.  $e^-/e^+$  pair production by hadrons is implemented by the hPairProduction model. Ionization is handled by several models depending on energy and particle type. For pions below 298 keV, Bragg model ionization is used for  $\pi^+$ , and the ICRU73Q0 parameterization is used for  $\pi^-$ . Above this energy BetheBloch ionization is used. For kaons, the same ionization models are used, but the change from low energy to high energy models occurs at 1.05 MeV. For protons, the Bragg model is used below 2 MeV and the BetheBloch above. For anti-protons ICRU73Q0 is used below 2 MeV and BetheBloch above.

alpha and G4GenericIon: only two EM processes are applied. Multiple Coulomb scattering in implemented by the Urban model at all energies. For alphas Bragg ionization is performed below 7.9 MeV and BetheBloch ionization above. For generic ions, Bragg is used below 2 MeV and BetheBloch above.

# 3.6 EM Opt4

This physics list uses "standard" GEANT4 electromagnetic physics as built by the G4EmStandardPhysics\_option4 constructor. It is implemented for the following particles:  $\gamma,\ e^-,\ e^+,\ \mu^-,\ \mu^+,\ \tau^-,\ \tau^+,\ K^+,\ K^-,\ p,\ \Sigma^+,\ \Sigma^-,\ \Xi^-,\ \Omega^-,\ {\rm anti}(\ \Sigma^+,\ \Sigma^-,\ \Xi^-,\ \Omega^-),\ d,\ t,\ ^3He,\ \alpha,\ {\rm anti}(\ d,\ t,\ ^3He,\ \alpha),\ {\rm and}\ {\rm G4Generic Ion}.$ 

Several charmed mesons are also treated,  $D^+$ ,  $D^-$ ,  $D_s^+$ ,  $D_s^-$ ,  $\Lambda_c^+$ ,  $\Sigma_c^+$ ,  $\Sigma_c^+$ ,  $\Sigma_c^+$ , anti( $\Lambda_c^+$ ,  $\Sigma_c^+$ ,  $\Sigma_c^+$ ,  $\Xi_c^+$ ), as well as two bottom mesons,  $B^+$  and  $B^-$ .

Processes cover physics from 0 to 100 TeV for gamma,  $e^-$  and  $e^+$  and up to 1 PeV for muons. EM interactions of charged hadrons and ions cover the range 0 to 100 TeV. Though the operational energy range goes down to zero, below 1 keV accuracy of these models is substantially lower.

For each particle type Standard EM models implement several processes.

Photons:  $e^-/e^+$  pair production is implemented by the BetheHeitler model with the LPM effect at high energies and Compton scattering is implemented by the Klein-Nishina model. Photo-electric effect and Rayleigh scattering are both handled by the Livermore models.

Electrons and positrons: multiple Coulomb scattering is handled by the Urban model from 0 to 100 MeV and by the WentzelVI model from 100 MeV to 100 TeV, which is combined with the single Coulomb scattering model, which is applied for large angle scattering. Bremsstrahlung is implemented by the eBremSB model and the eBremLPM model which takes into account the LPM effect at high energies. Ionization is modeled by the Moller-Bhabha formulation, and positron annihilation is implemented by the eplus2gg model.

Muons: multiple Coulomb scattering is handled by the WentzelVI model combined with the single scattering model at all energies, and by the eCoulombScattering model at all energies. Bremsstrahlung is handled by the MuBrem model. Ionization is implemented by several models depending on energy and particle type. From 0 to 200 keV, the Bragg model is used for mu+ and the ICRU73Q0 parameterization is used for mu-. Between 200 keV and 1 GeV the BetheBloch model is used for both mu+ and mu-, and from 1 GeV to 100 TeV, the MuBetheBloch model is used for both mu+ and mu-. The muPairProduction model handles e+/e- pair production caused by either mu+ or mu-.

Pions, kaons, protons and anti-protons: multiple Coulomb scattering is performed by the WentzelVI model and Coulomb scattering by the eCoulombScattering model. Bremsstrahlung is handled by hBrem model.  $e^-/e^+$  pair production by hadrons is implemented by the hPairProduction model. Ionization is handled by several models depending on energy and particle type. For pions below 298 keV, Bragg model ionization is used for  $\pi^+$ , and the ICRU73Q0 parameterization is used for  $\pi^-$ . Above this energy BetheBloch ionization is used. For kaons, the same ionization models are used, but the change from low energy to high energy models occurs at 1.05 MeV. For protons, the Bragg model is used below 2 MeV and the BetheBloch above. For anti-protons ICRU73Q0 is used below 2 MeV and BetheBloch above.

alpha and G4GenericIon: only two EM processes are applied. Multiple Coulomb scattering in implemented by the Urban model at all energies. For alphas Bragg ionization is performed below 7.9 MeV and BetheBloch ionization above. For generic ions, Bragg is used below 2 MeV and BetheBloch above.

### 3.7 EM Liv

This physics list uses "Livermore" GEANT4 electromagnetic physics as built by the G4EmLivermorePhysics constructor. It is implemented for the following particles:  $\gamma, e^-, e^+, \mu^-, \mu^+, \tau^-, \tau^+, K^+, K^-, p, \Sigma^+, \Sigma^-, \Xi^-, \Omega^-,$  anti(  $\Sigma^+, \Sigma^-, \Xi^-, \Omega^-$ ),  $d, t, {}^3He, \alpha$ , anti(  $d, t, {}^3He, \alpha$ ), and G4GenericIon.

3.6. EM Opt4 23

Several charmed mesons are also treated,  $D^+$ ,  $D^-$ ,  $D_s^+$ ,  $D_s^-$ ,  $\Lambda_c^+$ ,  $\Sigma_c^+$ ,  $\Sigma_c^+$ ,  $\Xi_c^+$ , anti $(\Lambda_c^+, \Sigma_c^+, \Sigma_c^{++}, \Xi_c^+)$ , as well as two bottom mesons,  $B^+$  and  $B^-$ .

Processes cover physics from 0 to 100 TeV for gamma,  $e^-$  and  $e^+$  and up to 1 PeV for muons. EM interactions of charged hadrons and ions cover the range 0 to 100 TeV. Though the operational energy range goes down to zero, below 1 keV accuracy of these models is substantially lower.

For each particle type Standard EM models implement several processes.

Photons:  $e^-/e^+$  pair production is implemented by the BetheHeitler model with the LPM effect at high energies and Compton scattering is implemented by the Klein-Nishina model. Photo-electric effect and Rayleigh scattering are both handled by the Livermore models.

Electrons and positrons: multiple Coulomb scattering is handled by the Urban model from 0 to 100 MeV and by the WentzelVI model from 100 MeV to 100 TeV, which is combined with the single Coulomb scattering model, which is applied for large angle scattering. Bremsstrahlung is implemented by the eBremSB model and the eBremLPM model which takes into account the LPM effect at high energies. Ionization is modeled by the Moller-Bhabha formulation, and positron annihilation is implemented by the eplus2gg model.

Muons: multiple Coulomb scattering is handled by the WentzelVI model combined with the single scattering model at all energies, and by the eCoulombScattering model at all energies. Bremsstrahlung is handled by the MuBrem model. Ionization is implemented by several models depending on energy and particle type. From 0 to 200 keV, the Bragg model is used for mu+ and the ICRU73Q0 parameterization is used for mu-. Between 200 keV and 1 GeV the BetheBloch model is used for both mu+ and mu-, and from 1 GeV to 100 TeV, the MuBetheBloch model is used for both mu+ and mu-. The muPairProduction model handles e+/e- pair production caused by either mu+ or mu-.

Pions, kaons, protons and anti-protons: multiple Coulomb scattering is performed by the WentzelVI model and Coulomb scattering by the eCoulombScattering model. Bremsstrahlung is handled by hBrem model.  $e^-/e^+$  pair production by hadrons is implemented by the hPairProduction model. Ionization is handled by several models depending on energy and particle type. For pions below 298 keV, Bragg model ionization is used for  $\pi^+$ , and the ICRU73Q0 parameterization is used for  $\pi^-$ . Above this energy BetheBloch ionization is used. For kaons, the same ionization models are used, but the change from low energy to high energy models occurs at 1.05 MeV. For protons, the Bragg model is used below 2 MeV and the BetheBloch above. For anti-protons ICRU73Q0 is used below 2 MeV and BetheBloch above.

alpha and G4GenericIon: only two EM processes are applied. Multiple Coulomb scattering in implemented by the Urban model at all energies. For alphas Bragg ionization is performed below 7.9 MeV and BetheBloch ionization above. For generic ions, Bragg is used below 2 MeV and BetheBloch above.

### 3.8 EM Pen

This physics list uses "Penelope" GEANT4 electromagnetic physics as built by the G4EmPenelopePhysics constructor. It is implemented for the following particles:  $\gamma, e^-, e^+, \mu^-, \mu^+, \tau^-, \tau^+, K^+, K^-, p, \Sigma^+, \Sigma^-, \Xi^-, \Omega^-,$  anti(  $\Sigma^+, \Sigma^-, \Xi^-, \Omega^-$ ),  $d, t, {}^3He, \alpha$ , anti(  $d, t, {}^3He, \alpha$ ), and G4GenericIon.

Several charmed mesons are also treated,  $D^+,\ D^-,\ D_s^+,\ D_s^-,\ \Lambda_c^+,\ \Sigma_c^+,\ \Sigma_c^{++},\ \Xi_c^+,\ {\rm anti}(\Lambda_c^+,\ \Sigma_c^+,\ \Xi_c^+),\ {\rm as}$  well as two bottom mesons,  $B^+$  and  $B^-$ .

Processes cover physics from 0 to 100 TeV for gamma,  $e^-$  and  $e^+$  and up to 1 PeV for muons. EM interactions of charged hadrons and ions cover the range 0 to 100 TeV. Though the operational energy range goes down to zero, below 1 keV accuracy of these models is substantially lower.

For each particle type Standard EM models implement several processes.

Photons:  $e^-/e^+$  pair production is implemented by the BetheHeitler model with the LPM effect at high energies and Compton scattering is implemented by the Klein-Nishina model. Photo-electric effect and Rayleigh scattering are both handled by the Livermore models.

Electrons and positrons: multiple Coulomb scattering is handled by the Urban model from 0 to 100 MeV and by the WentzelVI model from 100 MeV to 100 TeV, which is combined with the single Coulomb scattering model, which is applied for large angle scattering. Bremsstrahlung is implemented by the eBremSB model and the eBremLPM model which takes into account the LPM effect at high energies. Ionization is modeled by the Moller-Bhabha formulation, and positron annihilation is implemented by the eplus2gg model.

Muons: multiple Coulomb scattering is handled by the WentzelVI model combined with the single scattering model at all energies, and by the eCoulombScattering model at all energies. Bremsstrahlung is handled by the MuBrem model. Ionization is implemented by several models depending on energy and particle type. From 0 to 200 keV, the Bragg model is used for mu+ and the ICRU73Q0 parameterization is used for mu-. Between 200 keV and 1 GeV the BetheBloch model is used for both mu+ and mu-, and from 1 GeV to 100 TeV, the MuBetheBloch model is used for both mu+ and mu-. The muPairProduction model handles e+/e- pair production caused by either mu+ or mu-.

Pions, kaons, protons and anti-protons: multiple Coulomb scattering is performed by the WentzelVI model and Coulomb scattering by the eCoulombScattering model. Bremsstrahlung is handled by hBrem model.  $e^-/e^+$  pair production by hadrons is implemented by the hPairProduction model. Ionization is handled by several models depending on energy and particle type. For pions below 298 keV, Bragg model ionization is used for  $\pi^+$ , and the ICRU73Q0 parameterization is used for  $\pi^-$ . Above this energy BetheBloch ionization is used. For kaons, the same ionization models are used, but the change from low energy to high energy models occurs at 1.05 MeV. For protons, the Bragg model is used below 2 MeV and the BetheBloch above. For anti-protons ICRU73Q0 is used below 2 MeV and BetheBloch above.

alpha and G4GenericIon: only two EM processes are applied. Multiple Coulomb scattering in implemented by the Urban model at all energies. For alphas Bragg ionization is performed below 7.9 MeV and BetheBloch ionization above. For generic ions, Bragg is used below 2 MeV and BetheBloch above.

# 3.9 EM GS

This physics list uses "standard" GEANT4 electromagnetic physics as built by the G4EmStandardPhysicsGS constructor. It is implemented for the following particles:  $\gamma$ ,  $e^-$ ,  $e^+$ ,  $\mu^-$ ,  $\mu^+$ ,  $\tau^-$ ,  $\tau^+$ ,  $K^+$ ,  $K^-$ , p,  $\Sigma^+$ ,  $\Sigma^-$ ,  $\Xi^-$ ,  $\Omega^-$ , anti(  $\Sigma^+$ ,  $\Sigma^-$ ,  $\Xi^-$ ,  $\Omega^-$ ), d, t,  ${}^3He$ ,  $\alpha$ , anti( d, t,  ${}^3He$ ,  $\alpha$ ), and G4GenericIon.

Several charmed mesons are also treated,  $D^+$ ,  $D^-$ ,  $D_s^+$ ,  $D_s^-$ ,  $\Lambda_c^+$ ,  $\Sigma_c^+$ ,  $\Sigma_c^+$ ,  $\Sigma_c^+$ ,  $\Xi_c^+$ , anti $(\Lambda_c^+, \Sigma_c^+, \Sigma_c^{++}, \Xi_c^+)$ , as well as two bottom mesons,  $B^+$  and  $B^-$ .

Processes cover physics from 0 to 100 TeV for gamma,  $e^-$  and  $e^+$  and up to 1 PeV for muons. EM interactions of charged hadrons and ions cover the range 0 to 100 TeV. Though the operational energy range goes down to zero, below 1 keV accuracy of these models is substantially lower.

For each particle type Standard EM models implement several processes.

Photons:  $e^-/e^+$  pair production is implemented by the BetheHeitler model with the LPM effect at high energies and Compton scattering is implemented by the Klein-Nishina model. Photo-electric effect and Rayleigh scattering are both handled by the Livermore models.

Electrons and positrons: multiple Coulomb scattering is handled by the Urban model from 0 to 100 MeV and by the WentzelVI model from 100 MeV to 100 TeV, which is combined with the single Coulomb scattering model, which is applied for large angle scattering. Bremsstrahlung is implemented by the eBremSB model and the eBremLPM model which takes into account the LPM effect at high energies. Ionization is modeled by the Moller-Bhabha formulation, and positron annihilation is implemented by the eplus2gg model.

Muons: multiple Coulomb scattering is handled by the WentzelVI model combined with the single scattering model at all energies, and by the eCoulombScattering model at all energies. Bremsstrahlung is handled by the MuBrem model. Ionization is implemented by several models depending on energy and particle type. From 0 to 200 keV, the Bragg model is used for mu+ and the ICRU73Q0 parameterization is used for mu-. Between 200 keV and 1 GeV the BetheBloch model is used for both mu+ and mu-, and from 1 GeV to 100 TeV, the MuBetheBloch model is used for both mu+ and mu-. The muPairProduction model handles e+/e- pair production caused by either mu+ or mu-.

3.9. EM GS 25

Pions, kaons, protons and anti-protons: multiple Coulomb scattering is performed by the WentzelVI model and Coulomb scattering by the eCoulombScattering model. Bremsstrahlung is handled by hBrem model.  $e^-/e^+$  pair production by hadrons is implemented by the hPairProduction model. Ionization is handled by several models depending on energy and particle type. For pions below 298 keV, Bragg model ionization is used for  $\pi^+$ , and the ICRU73Q0 parameterization is used for  $\pi^-$ . Above this energy BetheBloch ionization is used. For kaons, the same ionization models are used, but the change from low energy to high energy models occurs at 1.05 MeV. For protons, the Bragg model is used below 2 MeV and the BetheBloch above. For anti-protons ICRU73Q0 is used below 2 MeV and BetheBloch above.

alpha and G4GenericIon: only two EM processes are applied. Multiple Coulomb scattering in implemented by the Urban model at all energies. For alphas Bragg ionization is performed below 7.9 MeV and BetheBloch ionization above. For generic ions, Bragg is used below 2 MeV and BetheBloch above.

# 3.10 EM SS

This physics list uses "standard" GEANT4 electromagnetic physics as built by the G4EmStandardPhysicsSS constructor. It is implemented for the following particles:  $\gamma, e^-, e^+, \mu^-, \mu^+, \tau^-, \tau^+, K^+, K^-, p, \Sigma^+, \Sigma^-, \Xi^-, \Omega^-,$  anti(  $\Sigma^+, \Sigma^-, \Xi^-, \Omega^-$ ),  $d, t, {}^3He, \alpha$ , anti(  $d, t, {}^3He, \alpha$ ), and G4GenericIon.

Several charmed mesons are also treated,  $D^+,\ D^-,\ D_s^+,\ D_s^-,\ \Lambda_c^+,\ \Sigma_c^+,\ \Sigma_c^{++},\ \Xi_c^+,\ {\rm anti}(\Lambda_c^+,\ \Sigma_c^+,\ \Xi_c^+),\ {\rm as}$  well as two bottom mesons,  $B^+$  and  $B^-$ .

Processes cover physics from 0 to 100 TeV for gamma,  $e^-$  and  $e^+$  and up to 1 PeV for muons. EM interactions of charged hadrons and ions cover the range 0 to 100 TeV. Though the operational energy range goes down to zero, below 1 keV accuracy of these models is substantially lower.

For each particle type Standard EM models implement several processes.

Photons:  $e^-/e^+$  pair production is implemented by the BetheHeitler model with the LPM effect at high energies and Compton scattering is implemented by the Klein-Nishina model. Photo-electric effect and Rayleigh scattering are both handled by the Livermore models.

Electrons and positrons: multiple Coulomb scattering is handled by the Urban model from 0 to 100 MeV and by the WentzelVI model from 100 MeV to 100 TeV, which is combined with the single Coulomb scattering model, which is applied for large angle scattering. Bremsstrahlung is implemented by the eBremSB model and the eBremLPM model which takes into account the LPM effect at high energies. Ionization is modeled by the Moller-Bhabha formulation, and positron annihilation is implemented by the eplus2gg model.

Muons: multiple Coulomb scattering is handled by the WentzelVI model combined with the single scattering model at all energies, and by the eCoulombScattering model at all energies. Bremsstrahlung is handled by the MuBrem model. Ionization is implemented by several models depending on energy and particle type. From 0 to 200 keV, the Bragg model is used for mu+ and the ICRU73Q0 parameterization is used for mu-. Between 200 keV and 1 GeV the BetheBloch model is used for both mu+ and mu-, and from 1 GeV to 100 TeV, the MuBetheBloch model is used for both mu+ and mu-. The muPairProduction model handles e+/e- pair production caused by either mu+ or mu-.

Pions, kaons, protons and anti-protons: multiple Coulomb scattering is performed by the WentzelVI model and Coulomb scattering by the eCoulombScattering model. Bremsstrahlung is handled by hBrem model.  $e^-/e^+$  pair production by hadrons is implemented by the hPairProduction model. Ionization is handled by several models depending on energy and particle type. For pions below 298 keV, Bragg model ionization is used for  $\pi^+$ , and the ICRU73Q0 parameterization is used for  $\pi^-$ . Above this energy BetheBloch ionization is used. For kaons, the same ionization models are used, but the change from low energy to high energy models occurs at 1.05 MeV. For protons, the Bragg model is used below 2 MeV and the BetheBloch above. For anti-protons ICRU73Q0 is used below 2 MeV and BetheBloch above.

alpha and G4GenericIon: only two EM processes are applied. Multiple Coulomb scattering in implemented by the Urban model at all energies. For alphas Bragg ionization is performed below 7.9 MeV and BetheBloch ionization above. For generic ions, Bragg is used below 2 MeV and BetheBloch above.

# 3.11 EM DNA

This physics list uses "DNA" GEANT4 electromagnetic physics as built by the G4EmdnAPhysics constructor. It is implemented for the following particles:  $\gamma, e^-, e^+, \mu^-, \mu^+, \tau^-, \tau^+, K^+, K^-, p, \Sigma^+, \Sigma^-, \Xi^-, \Omega^-$ , anti( $\Sigma^+, \Sigma^-, \Xi^-, \Omega^-$ ),  $d, t, {}^3He, \alpha$ , anti( $d, t, {}^3He, \alpha$ ), and G4GenericIon.

Several charmed mesons are also treated,  $D^+$ ,  $D^-$ ,  $D_s^+$ ,  $D_s^-$ ,  $\Lambda_c^+$ ,  $\Sigma_c^+$ ,  $\Sigma_c^+$ ,  $\Xi_c^+$ , anti $(\Lambda_c^+, \Sigma_c^+, \Sigma_c^{++}, \Xi_c^+)$ , as well as two bottom mesons,  $B^+$  and  $B^-$ .

Processes cover physics from 0 to 100 TeV for gamma,  $e^-$  and  $e^+$  and up to 1 PeV for muons. EM interactions of charged hadrons and ions cover the range 0 to 100 TeV. Though the operational energy range goes down to zero, below 1 keV accuracy of these models is substantially lower.

For each particle type Standard EM models implement several processes.

Photons:  $e^-/e^+$  pair production is implemented by the BetheHeitler model with the LPM effect at high energies and Compton scattering is implemented by the Klein-Nishina model. Photo-electric effect and Rayleigh scattering are both handled by the Livermore models.

Electrons and positrons: multiple Coulomb scattering is handled by the Urban model from 0 to 100 MeV and by the WentzelVI model from 100 MeV to 100 TeV, which is combined with the single Coulomb scattering model, which is applied for large angle scattering. Bremsstrahlung is implemented by the eBremSB model and the eBremLPM model which takes into account the LPM effect at high energies. Ionization is modeled by the Moller-Bhabha formulation, and positron annihilation is implemented by the eplus2gg model.

Muons: multiple Coulomb scattering is handled by the WentzelVI model combined with the single scattering model at all energies, and by the eCoulombScattering model at all energies. Bremsstrahlung is handled by the MuBrem model. Ionization is implemented by several models depending on energy and particle type. From 0 to 200 keV, the Bragg model is used for mu+ and the ICRU73Q0 parameterization is used for mu-. Between 200 keV and 1 GeV the BetheBloch model is used for both mu+ and mu-, and from 1 GeV to 100 TeV, the MuBetheBloch model is used for both mu+ and mu-. The muPairProduction model handles e+/e- pair production caused by either mu+ or mu-.

Pions, kaons, protons and anti-protons: multiple Coulomb scattering is performed by the WentzelVI model and Coulomb scattering by the eCoulombScattering model. Bremsstrahlung is handled by hBrem model.  $e^-/e^+$  pair production by hadrons is implemented by the hPairProduction model. Ionization is handled by several models depending on energy and particle type. For pions below 298 keV, Bragg model ionization is used for  $\pi^+$ , and the ICRU73Q0 parameterization is used for  $\pi^-$ . Above this energy BetheBloch ionization is used. For kaons, the same ionization models are used, but the change from low energy to high energy models occurs at 1.05 MeV. For protons, the Bragg model is used below 2 MeV and the BetheBloch above. For anti-protons ICRU73Q0 is used below 2 MeV and BetheBloch above.

alpha and G4GenericIon: only two EM processes are applied. Multiple Coulomb scattering in implemented by the Urban model at all energies. For alphas Bragg ionization is performed below 7.9 MeV and BetheBloch ionization above. For generic ions, Bragg is used below 2 MeV and BetheBloch above.

# 3.12 Tables by constructor

### 3.12.1 emstandard

```
Photoelectric effect
phot: SubType= 12 BuildTable= 0
LambdaPrime table from 200 keV to 100 TeV in 61 bins
===== EM models for the G4Region DefaultRegionForTheWorld ======
LivermorePhElectric: Emin= 0 eV Emax= 100 TeV AngularGenSauterGavrila_
→FluoActive
```

3.11. EM DNA 27

```
Compton scattering
compt: SubType= 13 BuildTable= 1
     Lambda table from 100 eV to 1 MeV, 7 bins per decade, spline: 1
     LambdaPrime table from 1 MeV to 100 TeV in 56 bins
     ==== EM models for the G4Region DefaultRegionForTheWorld =====
      KleinNishina : Emin=
                                 0 eV
                                         Emax= 100 TeV
Gamma conversion
conv:
       SubType= 14 BuildTable= 1
     Lambda table from 1.022 MeV to 100 TeV, 18 bins per decade, spline: 1
     ==== EM models for the G4Region DefaultRegionForTheWorld =====
      BetheHeitler: Emin= 0 eV Emax= 80 GeV
    BetheHeitlerLPM : Emin=
                                 80 GeV Emax=
                                                     100 TeV
Rayleigh scattering
Rayl: SubType= 11 BuildTable= 1
     Lambda table from 100 eV to 100 keV, 7 bins per decade, spline: 0
     LambdaPrime table from 100 keV to 100 TeV in 63 bins
     ==== EM models for the G4Region DefaultRegionForTheWorld =====
  LivermoreRayleigh : Emin=
                                  0 eV
                                         Emax= 100 TeV CullenGenerator
Multiple scattering. Simulates combined effects of elastic scattering at the end of the
step, to save computing time. Maybe combined with Coulomb scattering in a 'mixed' scattering.
       SubType= 10
     RangeFactor= 0.04, stepLimitType: 1, latDisplacement: 1
     ==== EM models for the G4Region DefaultRegionForTheWorld =====
         UrbanMsc: Emin= 0 eV Emax= 100 TeV Table with 84 bins Emin= 100
-→eV
     Emax =
              100 TeV
Ionisation
eIoni: SubType= 2
     dE/dx and range tables from 100 eV to 100 TeV in 84 bins
     Lambda tables from threshold to 100 TeV, 7 bins per decade, spline: 1
     finalRange(mm) = 0.1, dRoverRange= 0.1, integral: 1, fluct: 1, linLossLimit= 0.01
     ==== EM models for the G4Region DefaultRegionForTheWorld =====
      MollerBhabha : Emin=
                                  0 eV
                                         Emax=
                                                     100 TeV
Bremsstrahlung
eBrem:
         SubType= 3
     \ensuremath{\text{dE}/\text{dx}} and range tables from 100 eV to 100 TeV in 84 bins
     Lambda tables from threshold to 100 TeV, 7 bins per decade, spline: 1
     LPM flag: 1 for E > 1 GeV, VertexHighEnergyTh(GeV) = 100000
     ==== EM models for the G4Region DefaultRegionForTheWorld =====
           eBremSB: Emin= 0 eV Emax= 1 GeV DipBustGen eBremLPM: Emin= 1 GeV Emax= 100 TeV DipBustGen
           eBremLPM : Emin=
Positron annihilation
annihil: integral: 1
                       SubType= 5 BuildTable= 0
     ==== EM models for the G4Region DefaultRegionForTheWorld =====
          eplus2gg : Emin=
                                  0 eV
                                         Emax=
                                                    100 TeV
Multiple scattering. Simulates combined effects of elastic scattering at the end of the
step, to save computing time. Maybe combined with Coulomb scattering in a 'mixed' scattering_
\hookrightarrowalgorithm.
       SubType= 10
     RangeFactor= 0.04, stepLimitType: 1, latDisplacement: 1
     ==== EM models for the G4Region DefaultRegionForTheWorld =====
        UrbanMsc : Emin= 0 eV Emax= 100 TeV Table with 84 bins Emin= 100
      Emax= 100 TeV
⊶eV
Tonisation
```

```
eIoni:
         SubType= 2
     dE/dx and range tables from 100 eV to 100 TeV in 84 bins
     Lambda tables from threshold to 100 TeV, 7 bins per decade, spline: 1
     finalRange(mm) = 0.1, dRoverRange= 0.1, integral: 1, fluct: 1, linLossLimit= 0.01
     ==== EM models for the G4Region DefaultRegionForTheWorld ==
       MollerBhabha : Emin=
                                  0 eV
                                         Emax=
                                                     100 Tav
Bremsstrahlung
eBrem: SubType= 3
     dE/dx and range tables from 100 eV to 100 TeV in 84 bins
     Lambda tables from threshold to 100 TeV, 7 bins per decade, spline: 1
     LPM flag: 1 for E > 1 GeV, VertexHighEnergyTh(GeV) = 100000
     ==== EM models for the G4Region DefaultRegionForTheWorld =====
                             0 eV
                                                      1 GeV DipBustGen
100 TeV DipBustGen
            eBremSB : Emin=
                                           Emax=
           eBremLPM : Emin=
                                   1 GeV
                                           Emax=
proton
Hadron multiple scattering. Simulates combined effects of elastic scattering at the end of the
step, to save computing time. Maybe combined with Coulomb scattering in a 'mixed' scattering_
⇒algorithm.
     SubType= 10
     RangeFactor= 0.2, stepLimitType: 0, latDisplacement: 0
     ==== EM models for the G4Region DefaultRegionForTheWorld =====
        UrbanMsc : Emin=
                               0 eV Emax= 100 TeV Table with 84 bins Emin= 100...
→eV
      Emax= 100 TeV
Tonisation
hIoni:
         SubType= 2
     \mbox{dE}/\mbox{dx} and range tables from 100 eV \, to 100 TeV in 84 bins
     Lambda tables from threshold to 100 TeV, 7 bins per decade, spline: 1
     finalRange(mm) = 0.02, dRoverRange= 0.1, integral: 1, fluct: 1, linLossLimit= 0.01
     ==== EM models for the G4Region DefaultRegionForTheWorld =====
                                0 eV
              Bragg : Emin=
                                         Emax=
                                                       2 MeV
         BetheBloch : Emin=
                                  2 MeV Emax=
                                                      100 TeV
Hadron bremsstrahlung
hBrems: SubType= 3
     dE/dx and range tables from 100 eV to 100 TeV in 84 bins
     Lambda tables from threshold to 100 TeV, 7 bins per decade, spline: 1
     ==== EM models for the G4Region DefaultRegionForTheWorld =====
              hBrem : Emin=
                                 0 eV
                                         Emax=
                                                    100 TeV
Hadron pair production
             SubType= 4
hPairProd:
     dE/dx and range tables from 100 eV to 100 TeV in 84 bins
     Lambda tables from threshold to 100 TeV, 7 bins per decade, spline: 1
     Sampling table 17x1001; from 7.50618 GeV to 100 TeV
     ==== EM models for the G4Region DefaultRegionForTheWorld =====
          hPairProd : Emin=
                                  0 eV
                                         Emax=
                                                    100 TeV
Muon multiple scattering. Simulates combined effects of elastic scattering at the end of the
step, to save computing time. Maybe combined with Coulomb scattering in a 'mixed' scattering.
msc:
        SubType= 10
     RangeFactor= 0.2, step limit type: 0, lateralDisplacement: 0, polarAngleLimit(deg) = 180
     ==== EM models for the G4Region DefaultRegionForTheWorld =====
         UrbanMsc : Emin=
                                 0 eV Emax= 100 TeV Table with 84 bins Emin= 100...
     Emax=
               100 TeV
-→eV
Muon ionisation
muIoni: SubType= 2
     dE/dx and range tables from 100 eV to 100 TeV in 84 bins
     Lambda tables from threshold to 100 TeV, 7 bins per decade, spline: 1
     finalRange(mm) = 0.05, dRoverRange= 0.1, integral: 1, fluct: 1, linLossLimit= 0.01
```

```
==== EM models for the G4Region DefaultRegionForTheWorld =====
           Bragg : Emin= 0 eV Emax= 200 keV
                                200 keV Emax=
         BetheBloch : Emin=
                                                     1 GeV
                               1 GeV Emax= 100 TeV
       MuBetheBloch : Emin=
Muon bremsstrahlung
muBrems: SubType= 3
     dE/dx and range tables from 100 eV to 100 TeV in 84 bins
     Lambda tables from threshold to 100 TeV, 7 bins per decade, spline: 1
     ==== EM models for the G4Region DefaultRegionForTheWorld =====
            MuBrem : Emin=
                                0 eV
                                        Emax=
                                                  100 TeV
Pair production
muPairProd:
            SubType= 4
     dE/dx and range tables from 100 eV to 100 TeV in 84 bins
     Lambda tables from threshold to 100 TeV, 7 bins per decade, spline: 1
     Sampling table 21x1001; from 1 GeV to 100 TeV
     ==== EM models for the G4Region DefaultRegionForTheWorld =====
         muPairProd : Emin=
                                 0 eV
                                        Emax= 100 TeV
m11-
Muon multiple scattering. Simulates combined effects of elastic scattering at the end of the
step, to save computing time. Maybe combined with Coulomb scattering in a 'mixed' scattering.
\hookrightarrowalgorithm.
msc:
      SubType= 10
     RangeFactor= 0.2, step limit type: 0, lateralDisplacement: 0, polarAngleLimit(deg) = 180
     ==== EM models for the G4Region DefaultRegionForTheWorld =====
                             0 eV Emax= 100 TeV Table with 84 bins Emin= 100...
        UrbanMsc : Emin=
     Emax= 100 TeV
-→eV
Muon ionisation
muIoni: SubType= 2
     dE/dx and range tables from 100 eV to 100 TeV in 84 bins
     Lambda tables from threshold to 100 TeV, 7 bins per decade, spline: 1
     finalRange (mm) = 0.05, dRoverRange= 0.1, integral: 1, fluct: 1, linLossLimit= 0.01
     ==== EM models for the G4Region DefaultRegionForTheWorld =====
         MuBetheBloch : Emin=
                                 1 GeV Emax= 100 TeV
Muon bremsstrahlung
muBrems: SubType= 3
     \mbox{dE}/\mbox{dx} and range tables from 100 eV \, to 100 TeV in 84 bins
     Lambda tables from threshold to 100 TeV, 7 bins per decade, spline: 1
     ==== EM models for the G4Region DefaultRegionForTheWorld =====
            MuBrem : Emin=
                                 0 eV
                                        Emax=
Pair production
             SubType= 4
muPairProd:
     \mbox{dE}/\mbox{dx} and range tables from 100 eV \, to 100 TeV in 84 bins
     Lambda tables from threshold to 100 TeV, 7 bins per decade, spline: 1
     Sampling table 21x1001; from 1 GeV to 100 TeV
     ==== EM models for the G4Region DefaultRegionForTheWorld =====
         muPairProd : Emin=
                               0 eV Emax=
```

# 3.12.2 emstandard\_opt1

```
PhotoElectric : Emin=
                                  0 eV
                                         Emax =
                                                      100 TeV AngularGenSauterGavrila
⇔FluoActive
Compton scattering
compt: , applyCuts: 1
                        SubType= 13 BuildTable= 1
     Lambda table from 100 eV to 1 MeV, 7 bins per decade, spline: 1
     LambdaPrime table from 1 MeV to 100 TeV in 56 bins
     ==== EM models for the G4Region DefaultRegionForTheWorld =====
      Klein-Nishina : Emin=
                                  0 eV
                                          Emax=
Gamma conversion
conv: , applyCuts: 1
                       SubType= 14 BuildTable= 1
     Lambda table from 1.022 MeV to 100 TeV, 18 bins per decade, spline: 1
     ==== EM models for the G4Region DefaultRegionForTheWorld =====
    BetheHeitler: Emin=
BetheHeitlerLPM: Emin=
                                  0 eV Emax=
                                                       80 GeV
                                   80 GeV Emax=
                                                      100 TeV
e-
Coulomb scattering. Simulation of elastic scattering events individually. May be used in
combination with multiple scattering, where Coulomb scattering is used for hard (large
angle) collisions and multiple scattering for soft collisions.
CoulombScat: integral: 1 , applyCuts: 1 SubType= 1 BuildTable= 1
     Lambda table from 100 MeV to 100 TeV, 7 bins per decade, spline: 1
     ThetaMin(p) < Theta(degree) < 180; pLimit(GeV^1) = 0.139531</pre>
     ==== EM models for the G4Region DefaultRegionForTheWorld =====
  eCoulombScattering : Emin=
                                 100 MeV Emax=
Multiple scattering. Simulates combined effects of elastic scattering at the end of the
step, to save computing time. May be combined with Coulomb scattering in a 'mixed' scattering_
\hookrightarrowalgorithm.
       SubType= 10
     RangeFactor= 0.2, stepLimitType: 0, latDisplacement: 1
      ==== EM models for the G4Region DefaultRegionForTheWorld =====
         UrbanMsc : Emin= 0 eV Emax= 100 MeV Table with 42 bins Emin= 100
⊶eV
      Emax= 100 MeV
       WentzelVIUni : Emin=
                                 100 MeV Emax=
                                                    100 TeV Table with 42 bins Emin= 100
→MeV Emax= 100 TeV
Tonisation
         SubType= 2
eIoni:
     \mbox{dE}/\mbox{dx} and range tables from 100 eV to 100 TeV in 84 bins
     Lambda tables from threshold to 100 TeV, 7 bins per decade, spline: 1
      finalRange(mm) = 1, dRoverRange= 0.8, integral: 1, fluct: 1, linLossLimit= 0.01
     ==== EM models for the G4Region DefaultRegionForTheWorld =====
       MollerBhabha : Emin=
                                  0 eV Emax=
Bremsstrahlung
eBrem: SubType= 3
     dE/dx and range tables from 100 eV to 100 TeV in 84 bins
     Lambda tables from threshold to 100\ \mathrm{TeV}, 7\ \mathrm{bins}\ \mathrm{per}\ \mathrm{decade}, \mathrm{spline}\colon 1
     LPM flag: 1 for E > 1 GeV, VertexHighEnergyTh(GeV) = 100000
      ==== EM models for the G4Region DefaultRegionForTheWorld =====
            eBremSB : Emin= 0 eV Emax= 1 GeV DipBustGen
           eBremLPM : Emin=
                                  1 GeV Emax=
                                                     100 TeV DipBustGen
e+
Coulomb scattering. Simulation of elastic scattering events individually. May be used in
combination with multiple scattering, where Coulomb scattering is used for hard (large angle)
collisions and multiple scattering for soft collisions.
CoulombScat: integral: 1 , applyCuts: 1 SubType= 1 BuildTable= 1
     Lambda table from 100 MeV to 100 TeV, 7 bins per decade, spline: 1
     ThetaMin(p) < Theta(degree) < 180; pLimit(GeV^1) = 0.139531
     ==== EM models for the G4Region DefaultRegionForTheWorld =====
 eCoulombScattering : Emin=
                                100 MeV Emax= 100 TeV
```

```
Positron annihilation
==== EM models for the G4Region DefaultRegionForTheWorld =====
                               0 eV Emax=
           eplus2gg : Emin=
Multiple scattering. Simulates combined effects of elastic scattering at the end of the
step, to save computing time. May be combined with Coulomb scattering in a 'mixed' scattering,
\hookrightarrowalgorithm.
msc:
       SubType= 10
     RangeFactor= 0.2, stepLimitType: 0, latDisplacement: 1
     ===== EM models for the G4Region DefaultRegionForTheWorld ======
         UrbanMsc : Emin=
                                 0 eV Emax=
                                                   100 MeV Table with 42 bins Emin=
                                                                                         100
              100 MeV
⊶eV
       Emax=
       WentzelVIUni : Emin=
                                 100 MeV Emax= 100 TeV Table with 42 bins Emin=
                                                                                         100
→MeV Emax=
               100 TeV
Ionisation
eIoni:
         SubType= 2
     dE/dx and range tables from 100 eV to 100 TeV in 84 bins
     Lambda tables from threshold to 100\ \mathrm{TeV}, 7\ \mathrm{bins}\ \mathrm{per}\ \mathrm{decade}, \mathrm{spline}\colon 1
     finalRange (mm) = 1, dRoverRange= 0.8, integral: 1, fluct: 1, linLossLimit= 0.01
     ==== EM models for the G4Region DefaultRegionForTheWorld =====
                                0 eV Emax= 100 TeV
      MollerBhabha : Emin=
Bremsstrahlung
         SubType= 3
eBrem:
     dE/dx and range tables from 100 eV to 100 TeV in 84 bins
     Lambda tables from threshold to 100 TeV, 7 bins per decade, spline: 1
     LPM flag: 1 for E > 1 GeV, VertexHighEnergyTh(GeV) = 100000
     ==== EM models for the G4Region DefaultRegionForTheWorld =====
           eBremSB : Emin= 0 eV Emax= 1 GeV DipBustGen
           eBremLPM : Emin=
                                  1 GeV Emax=
                                                     100 TeV DipBustGen
proton
Coulomb scattering. Simulation of elastic scattering events individually. May be used in
combination with multiple scattering, where Coulomb scattering is used for hard (large angle)
collisions and multiple scattering for soft collisions.
CoulombScat: integral: 1 , applyCuts: 1 SubType= 1 BuildTable= 1
     Lambda table from threshold to 100 TeV, 7 bins per decade, spline: 1
     ThetaMin(p) < Theta(degree) < 180; pLimit(GeV^1) = 0.139531
     ==== EM models for the G4Region DefaultRegionForTheWorld =====
 eCoulombScattering : Emin=
                                  0 eV
                                         Emax=
Hadron multiple scattering. Simulates combined effects of elastic scattering at the end of the
step, to save computing time. May be combined with Coulomb scattering in a 'mixed' scattering.
\rightarrowalgorithm.
msc:
       SubType= 10
     RangeFactor= 0.2, stepLimitType: 0, latDisplacement: 0
     ==== EM models for the G4Region DefaultRegionForTheWorld =====
       WentzelVIUni : Emin=
                                0 eV Emax= 100 TeV Table with 84 bins Emin= 100,
     Emax= 100 TeV
\hookrightarrow \cap V
Hadron bremsstrahlung
hBrems: SubType= 3
     dE/dx and range tables from 100 eV to 100 TeV in 84 bins
     Lambda tables from threshold to 100 TeV, 7 bins per decade, spline: 1
     ==== EM models for the G4Region DefaultRegionForTheWorld =====
              hBrem : Emin=
                                  0 eV
                                         Emax= 100 TeV
Hadron pair production
hPairProd:
            SubType= 4
     \mbox{dE}/\mbox{dx} and range tables from 100 eV to 100 TeV in 84 bins
     Lambda tables from threshold to 100 TeV, 7 bins per decade, spline: 1
     Sampling table 17x1001; from 7.50618 GeV to 100 TeV
     ==== EM models for the G4Region DefaultRegionForTheWorld =====
          hPairProd : Emin=
                                  0 eV
                                         Emax=
                                                    100 TeV
```

```
Ionisation
hIoni:
          SubType= 2
     dE/dx and range tables from 100 eV to 100 TeV in 84 bins
     Lambda tables from threshold to 100 TeV, 7 bins per decade, spline: 1
     finalRange(mm) = 0.1, dRoverRange= 0.2, integral: 1, fluct: 1, linLossLimit= 0.01
     ==== EM models for the G4Region DefaultRegionForTheWorld =====
              Bragg : Emin=
                                 0 eV
                                           Emax=
                                                         2 MeV
         BetheBloch : Emin=
                                    2 MeV
                                            Emax=
m11 +
Coulomb scattering. Simulation of elastic scattering events individually. May be used in
combination with multiple scattering, where Coulomb scattering is used for hard (large angle)
collisions and multiple scattering for soft collisions.
CoulombScat: integral: 1 , applyCuts: 1
                                          SubType= 1 BuildTable= 1
     Lambda table from threshold to 100 TeV, 7 bins per decade, spline: 1
     ThetaMin(p) < Theta(degree) < 180; pLimit(GeV^1) = 0.139531
     ==== EM models for the G4Region DefaultRegionForTheWorld =====
  eCoulombScattering : Emin=
                                    0 eV
                                           Emax=
                                                      100 TeV
Muon multiple scattering. Simulates combined effects of elastic scattering at the end of the
step, to save computing time. May be combined with Coulomb scattering in a 'mixed' scattering_
\hookrightarrowalgorithm.
msc:
        SubType= 10
     RangeFactor= 0.2, step limit type: 0, lateralDisplacement: 0, polarAngleLimit(deg) = 180
     ==== EM models for the G4Region DefaultRegionForTheWorld =====
                                                   100 TeV Table with 84 bins Emin= 100
       WentzelVIUni : Emin=
                                   0 eV
                                          Emax=
                100 TeV
       Emax=
Muon bremsstrahlung
muBrems:
          SubType= 3
     dE/dx and range tables from 100 eV to 100 TeV in 84 bins
     Lambda tables from threshold to 100 TeV, 7 bins per decade, spline: 1
     ==== EM models for the G4Region DefaultRegionForTheWorld =====
             MuBrem : Emin=
                                  0 eV
                                          Emax=
                                                       100 TeV
Pair production
muPairProd:
              SubType= 4
     dE/dx and range tables from 100 eV to 100 TeV in 84 bins
     Lambda tables from threshold to 100 TeV, 7 bins per decade, spline: 1
     Sampling table 21x1001; from 1 GeV to 100 TeV
      ==== EM models for the G4Region DefaultRegionForTheWorld =====
         muPairProd : Emin=
                                    0 eV
                                          Emax=
                                                       100 TeV
Muon ionisation
muIoni:
           SubType= 2
     dE/dx and range tables from 100 eV to 100 TeV in 84 bins
     Lambda tables from threshold to 100 TeV, 7 bins per decade, spline: 1
     finalRange (mm) = 0.1, dRoverRange= 0.2, integral: 1, fluct: 1, linLossLimit= 0.01
     ==== EM models for the G4Region DefaultRegionForTheWorld =====
                                  0 eV
                                          Emax=
                                                       200 keV
              Bragg : Emin=
       BetheBloch : Emin=
MuBetheBloch : Emin=
                                  200 keV
                                            Emax=
                                                        1 GeV
                                   1 GeV Emax=
                                                       100 TeV
Coulomb scattering. Simulation of elastic scattering events individually. May be used in
combination with multiple scattering, where Coulomb scattering is used for hard (large
angle) collisions and multiple scattering for soft collisions.
CoulombScat: integral: 1 , applyCuts: 1
                                          SubType= 1 BuildTable= 1
     Lambda table from threshold to 100 TeV, 7 bins per decade, spline: 1
     ThetaMin(p) < Theta(degree) < 180; pLimit(GeV^1) = 0.139531
     ==== EM models for the G4Region DefaultRegionForTheWorld =====
 eCoulombScattering : Emin=
                                    0 eV
                                          Emax=
                                                      100 TeV
Muon multiple scattering. Simulates combined effects of elastic scattering at the end of the
```

```
step, to save computing time. May be combined with Coulomb scattering in a 'mixed' scattering_
\rightarrowalgorithm.
       SubType= 10
     RangeFactor= 0.2, step limit type: 0, lateralDisplacement: 0, polarAngleLimit(deg) = 180
     ==== EM models for the G4Region DefaultRegionForTheWorld =====
      WentzelVIUni : Emin=
                                 0 eV Emax= 100 TeV Table with 84 bins Emin= 100
⊶eV
     Emax= 100 TeV
Muon bremsstrahlung
muBrems:
         SubType= 3
     dE/dx and range tables from 100 eV to 100 TeV in 84 bins
     Lambda tables from threshold to 100 TeV, 7 bins per decade, spline: 1
     ==== EM models for the G4Region DefaultRegionForTheWorld =====
            MuBrem : Emin=
                             0 eV Emax= 100 TeV
Pair production
muPairProd:
              SubType= 4
     dE/dx and range tables from 100 eV to 100 TeV in 84 bins
     Lambda tables from threshold to 100 TeV, 7 bins per decade, spline: 1
     Sampling table 21x1001; from 1 GeV to 100 TeV
     ==== EM models for the G4Region DefaultRegionForTheWorld =====
         muPairProd : Emin=
                                0 eV Emax=
Muon ionisation
muIoni:
           SubType= 2
     dE/dx and range tables from 100 eV to 100 TeV in 84 bins
     Lambda tables from threshold to 100 TeV, 7 bins per decade, spline: 1
     finalRange(mm) = 0.1, dRoverRange= 0.2, integral: 1, fluct: 1, linLossLimit= 0.01
     ==== EM models for the G4Region DefaultRegionForTheWorld ==
          ICRU73QO : Emin= 0 eV Emax= 200 keV
         BetheBloch : Emin=
                                200 keV Emax=
                                                     1 GeV
       MuBetheBloch : Emin=
                                 1 GeV Emax=
                                                   100 TeV
```

## 3.12.3 emstandard opt2

```
gamma
Photoelectric effect
phot: SubType= 12 BuildTable= 0
     LambdaPrime table from 200 keV to 100 TeV in 61 bins
     ==== EM models for the G4Region DefaultRegionForTheWorld =====
      PhotoElectric : Emin=
                               0 eV Emax= 100 TeV AngularGenSauterGavrila ...
\hookrightarrowFluoActive
Compton scattering
compt: SubType= 13 BuildTable= 1
     Lambda table from 100 eV to 1 MeV, 7 bins per decade, spline: 1
     LambdaPrime table from 1 MeV to 100 TeV in 56 bins
     ==== EM models for the G4Region DefaultRegionForTheWorld =====
      Klein-Nishina : Emin=
                                  0 eV
                                        Emax=
                                                    100 TeV
Gamma conversion
conv: SubType= 14 BuildTable= 1
     Lambda table from 1.022 MeV to 100 TeV, 18 bins per decade, spline: 1
     ==== EM models for the G4Region DefaultRegionForTheWorld =====
      BetheHeitler: Emin= 0 eV Emax= 80 GeV
    BetheHeitlerLPM : Emin=
                                 80 GeV Emax=
                                                    100 TeV
Rayleigh scattering
      SubType= 11 BuildTable= 1
Rayl:
     Lambda table from 100 eV to 100 keV, 7 bins per decade, spline: 0
     LambdaPrime table from 100 keV to 100 TeV in 63 bins
     ==== EM models for the G4Region DefaultRegionForTheWorld =====
  LivermoreRayleigh : Emin=
                                  0 eV
                                         Emax=
                                                  100 TeV CullenGenerator
```

```
Coulomb scattering. Simulation of elastic scattering events individually. May be used
in combination with multiple scattering, where Coulomb scattering is used for hard (large
angle) collisions and multiple scattering for soft collisions.
CoulombScat: integral: 1
                          SubType= 1 BuildTable= 1
     Lambda table from 100 MeV to 100 TeV, 7 bins per decade, spline: 1
     ThetaMin(p) < Theta(degree) < 180; pLimit(GeV^1) = 0.139531
      ==== EM models for the G4Region DefaultRegionForTheWorld =====
  eCoulombScattering : Emin=
                                 100 MeV Emax=
Multiple scattering. Simulates combined effects of elastic scattering at the end of the step,
to save computing time. May be combined with Coulomb scattering in a 'mixed' scattering.
\rightarrowalgorithm.
       SubType= 10
msc:
     RangeFactor= 0.2, stepLimitType: 0, latDisplacement: 1
     ==== EM models for the G4Region DefaultRegionForTheWorld =====
           UrbanMsc : Emin=
                                 0 eV
                                          Emax= 100 MeV Table with 42 bins Emin=
                                                                                           100.
               100 MeV
⊶eV
       Emax=
                                                     100 TeV Table with 42 bins Emin=
       WentzelVIUni : Emin=
                                 100 MeV Emax=
                                                                                           100
→MeV Emax= 100 TeV
Ionisation
eIoni:
         SubType= 2
     dE/dx and range tables from 100 eV to 100 TeV in 84 bins
     Lambda tables from threshold to 100 TeV, 7 bins per decade, spline: 1
     finalRange(mm) = 1, dRoverRange= 0.8, integral: 1, fluct: 1, linLossLimit= 0.01
     ==== EM models for the G4Region DefaultRegionForTheWorld =====
       MollerBhabha : Emin=
                                   0 eV
                                          Emax =
                                                     100 TeV
Bremsstrahlung
eBrem:
          SubType= 3
     dE/dx and range tables from 100 eV to 100 TeV in 84 bins
     Lambda tables from threshold to 100 TeV, 7 bins per decade, spline: 1
     LPM flag: 1 for E > 1 GeV, VertexHighEnergyTh(GeV) = 100000
     ==== EM models for the G4Region DefaultRegionForTheWorld =====
           eBremLPM: Emin= 0 eV Emax=
eBremLPM: Emin= 1 GeV Emax=
                                                  1 GeV AngularGen2BS
100 TeV AngularGen2BS
Coulomb scattering. Simulation of elastic scattering events individually. May be used in
combination with multiple scattering, where Coulomb scattering is used for hard (large
angle) collisions and multiple scattering for soft collisions.
CoulombScat: integral: 1 SubType= 1 BuildTable= 1
     Lambda table from 100 MeV to 100 TeV, 7 bins per decade, spline: 1 \,
     ThetaMin(p) < Theta(degree) < 180; pLimit(GeV^1) = 0.139531
     ==== EM models for the G4Region DefaultRegionForTheWorld =====
  eCoulombScattering : Emin=
                                 100 MeV Emax=
                                                     100 TeV
Positron annihilation
annihil: integral: 1
                        SubType= 5 BuildTable= 0
     ==== EM models for the G4Region DefaultRegionForTheWorld =====
           eplus2gg: Emin= 0 eV Emax= 100 TeV
Multiple scattering. Simulates combined effects of elastic scattering at the end of the
step, to save computing time. May be combined with Coulomb scattering in a 'mixed' scattering_
\hookrightarrowalgorithm.
       SubType= 10
msc:
     RangeFactor= 0.2, stepLimitType: 0, latDisplacement: 1
     ==== EM models for the G4Region DefaultRegionForTheWorld =====
           UrbanMsc : Emin=
                                 0 eV
                                          Emax=
                                                      100 MeV Table with 42 bins Emin=
                                                                                           100
       Emax= 100 MeV
\rightarrow eV
       WentzelVIUni : Emin=
                                 100 MeV Emax= 100 TeV Table with 42 bins Emin=
                                                                                           100.
```

100 TeV

→MeV Emax=

```
Ionisation
eIoni: SubType= 2
     dE/dx and range tables from 100 eV to 100 TeV in 84 bins
     Lambda tables from threshold to 100 TeV, 7 bins per decade, spline: 1
     finalRange(mm) = 1, dRoverRange= 0.8, integral: 1, fluct: 1, linLossLimit= 0.01
     ==== EM models for the G4Region DefaultRegionForTheWorld =====
       MollerBhabha : Emin=
                                0 eV
                                          Emax=
                                                      100 TeV
Bremsstrahlung
eBrem:
         SubType= 3
     dE/dx and range tables from 100 eV to 100 TeV in 84 bins
     Lambda tables from threshold to 100 TeV, 7 bins per decade, spline: 1
     LPM flag: 1 for E > 1 GeV, VertexHighEnergyTh(GeV) = 100000
     ==== EM models for the G4Region DefaultRegionForTheWorld =====
            eBremSB: Emin= 0 eV Emax= 1 GeV AngularGen2BS
           eBremLPM : Emin=
                                   1 GeV Emax=
                                                      100 TeV AngularGen2BS
proton
Coulomb scattering. Simulation of elastic scattering events individually. May be used in
combination with multiple scattering, where Coulomb scattering is used for hard (large
angle) collisions and multiple scattering for soft collisions.
CoulombScat: integral: 1 SubType= 1 BuildTable= 1
     Lambda table from threshold to 100 TeV, 7 bins per decade, spline: 1 ThetaMin(p) < Theta(degree) < 180; pLimit(GeV^1) = 0.139531
     ==== EM models for the G4Region DefaultRegionForTheWorld =====
 eCoulombScattering : Emin=
                                  0 eV Emax=
                                                    100 TeV
Hadron bremsstrahlung
hBrems: SubType= 3
     dE/dx and range tables from 100 eV to 100 TeV in 84 bins
     Lambda tables from threshold to 100 TeV, 7 bins per decade, spline: 1
     ==== EM models for the G4Region DefaultRegionForTheWorld =====
              hBrem : Emin= 0 eV Emax=
                                                  100 TeV
Hadron pair production
hPairProd: SubType= 4
     dE/dx and range tables from 100 eV to 100 TeV in 84 bins
     Lambda tables from threshold to 100 TeV, 7 bins per decade, spline: 1
     Sampling table 17x1001; from 7.50618 GeV to 100 TeV
     ==== EM models for the G4Region DefaultRegionForTheWorld =====
          hPairProd : Emin=
                                  0 eV Emax=
                                                    100 TeV
Ionisation
hToni:
         SubType= 2
     dE/dx and range tables from 100 eV to 100 TeV in 84 bins
     Lambda tables from threshold to 100 TeV, 7 bins per decade, spline: 1
     finalRange(mm) = 0.1, dRoverRange= 0.2, integral: 1, fluct: 1, linLossLimit= 0.01
     ==== EM models for the G4Region DefaultRegionForTheWorld =====
              Bragg : Emin= 0 eV Emax= 2 MeV
         BetheBloch : Emin=
                                   2 MeV Emax=
                                                      100 TeV
m11+
Coulomb scattering. Simulation of elastic scattering events individually. May be used in
combination with multiple scattering, where Coulomb scattering is used for hard (large angle)
collisions and multiple scattering for soft collisions.
CoulombScat: integral: 1 SubType= 1 BuildTable= 1
     Lambda table from threshold to 100 TeV, 7 bins per decade, spline: 1
     ThetaMin(p) < Theta(degree) < 180; pLimit(GeV^1) = 0.139531
     ==== EM models for the G4Region DefaultRegionForTheWorld =====
                                  0 eV Emax=
 eCoulombScattering : Emin=
Muon multiple scattering. Simulates combined effects of elastic scattering at the end of the
step, to save computing time. May be combined with Coulomb scattering in a 'mixed' scattering,
\hookrightarrowalgorithm.
msc:
     SubType= 10
```

```
RangeFactor= 0.2, step limit type: 0, lateralDisplacement: 0, polarAngleLimit(deg)= 180
     ==== EM models for the G4Region DefaultRegionForTheWorld =====
       WentzelVIUni : Emin=
                                  0 eV
                                         Emax=
                                                   100 TeV Table with 84 bins Emin= 100...
⊶eV
       Emax=
              100 TeV
Muon bremsstrahlung
muBrems: SubType= 3
     dE/dx and range tables from 100 eV to 100 TeV in 84 bins
     Lambda tables from threshold to 100 TeV, 7 bins per decade, spline: 1
     ==== EM models for the G4Region DefaultRegionForTheWorld =====
            MuBrem : Emin=
                                  0 eV
                                         Emax=
                                                   100 TeV
Pair production
muPairProd:
             SubType= 4
     dE/dx and range tables from 100 eV to 100 TeV in 84 bins
     Lambda tables from threshold to 100 TeV, 7 bins per decade, spline: 1
     Sampling table 21x1001; from 1 GeV to 100 TeV
     ==== EM models for the G4Region DefaultRegionForTheWorld =====
         muPairProd : Emin=
                                  0 eV
                                          Emax= 100 TeV
Muon ionisation
muIoni: SubType= 2
     \mbox{dE}/\mbox{dx} and range tables from 100 eV \, to 100 TeV in 84 bins
     Lambda tables from threshold to 100 TeV, 7 bins per decade, spline: 1
     finalRange (mm) = 0.1, dRoverRange= 0.2, integral: 1, fluct: 1, linLossLimit= 0.01
     ==== EM models for the G4Region DefaultRegionForTheWorld =====
              Bragg : Emin=
                               0 eV Emax=
                                                    200 keV
       BetheBloch: Emin= 200 keV Emax= MuBetheBloch: Emin= 1 GeV Emax=
                                                      1 GeV
                                                      100 TeV
mıı-
Coulomb scattering. Simulation of elastic scattering events individually. May be used in
combination with multiple scattering, where Coulomb scattering is used for hard (large angle)
collisions and multiple scattering for soft collisions.
CoulombScat: integral: 1 SubType= 1 BuildTable= 1
     Lambda table from threshold to 100 TeV, 7 bins per decade, spline: 1
     ThetaMin(p) < Theta(degree) < 180; pLimit(GeV^1) = 0.139531</pre>
     ==== EM models for the G4Region DefaultRegionForTheWorld =====
 eCoulombScattering : Emin=
                                  0 eV
                                          Emax=
                                                      100 TeV
Muon multiple scattering. Simulates combined effects of elastic scattering at the end of the
step, to save computing time. May be combined with Coulomb scattering in a 'mixed' scattering,
\hookrightarrowalgorithm.
       SubType= 10
msc:
     RangeFactor= 0.2, step limit type: 0, lateralDisplacement: 0, polarAngleLimit(deg) = 180
     ==== EM models for the G4Region DefaultRegionForTheWorld =====
       WentzelVIUni : Emin=
                                 0 eV
                                         Emax= 100 TeV Table with 84 bins Emin= 100
     Emax=
⊶eV
               100 TeV
Muon bremsstrahlung
muBrems: SubType= 3
     dE/dx and range tables from 100 eV to 100 TeV in 84 bins
     Lambda tables from threshold to 100 TeV, 7 bins per decade, spline: 1
     ==== EM models for the G4Region DefaultRegionForTheWorld =====
             MuBrem : Emin=
                                  0 eV
                                         Emax=
                                                     100 TeV
Pair production
muPairProd: SubType= 4
     dE/dx and range tables from 100 eV to 100 TeV in 84 bins
     Lambda tables from threshold to 100 TeV, 7 bins per decade, spline: 1
     Sampling table 21x1001; from 1 GeV to 100 TeV
     ==== EM models for the G4Region DefaultRegionForTheWorld =====
         muPairProd : Emin=
                                0 eV Emax= 100 TeV
Muon ionisation
mulToni: SubType= 2
```

#### 3.12.4 emstandard opt3

```
Compton scattering
compt: SubType= 13 BuildTable= 1
     Lambda table from 10 eV to 1 MeV, 20 bins per decade, spline: 1
     LambdaPrime table from 1 MeV to 100 TeV in 160 bins
     ==== EM models for the G4Region DefaultRegionForTheWorld =====
      KleinNishina : Emin=
                                  0 eV
                                         Emax=
                                                   100 TeV FluoActive
Photoelectric effect
phot: SubType= 12 BuildTable= 0
     LambdaPrime table from 200 keV to 100 TeV in 174 bins
     ==== EM models for the G4Region DefaultRegionForTheWorld =====
LivermorePhElectric: Emin= 0 eV Emax= 100 TeV AngularGenSauterGavrila...
→FluoActive
Gamma conversion
       SubType= 14 BuildTable= 1
conv:
     Lambda table from 1.022 MeV to 100 TeV, 20 bins per decade, spline: 1
     ==== EM models for the G4Region DefaultRegionForTheWorld =====
                                        Emax=
       BetheHeitler : Emin= 0 eV
                                                 80 GeV
    BetheHeitlerLPM : Emin=
                                 80 GeV Emax=
                                                    100 TeV
Rayleigh scattering
       SubType= 11 BuildTable= 1
     Lambda table from 10 eV to 100 keV, 20 bins per decade, spline: 0
     LambdaPrime table from 100 keV to 100 TeV in 180 bins
     ==== EM models for the G4Region DefaultRegionForTheWorld =====
  LivermoreRayleigh : Emin=
                                 0 eV
                                        Emax=
                                                 100 TeV CullenGenerator
٥-
Multiple scattering. Simulates combined effects of elastic scattering at the end of the
step, to save computing time. May be combined with Coulomb scattering in a 'mixed' scattering.
→algorithm.
      SubType= 10
     RangeFactor= 0.04, stepLimitType: 3, latDisplacement: 1, skin= 1, geomFactor= 2.5
     ==== EM models for the G4Region DefaultRegionForTheWorld =====
          UrbanMsc : Emin=
                                 0 eV
                                        Emax= 100 TeV Table with 240 bins Emin=
          Emax= 100 TeV
-100 eV
Pair production
ePairProd:
            SubType= 4
     dE/dx and range tables from 10 eV to 100 TeV in 260 bins
     Lambda tables from threshold to 100 TeV, 20 bins per decade, spline: 1
     Sampling table 25x1001; from 0.1 GeV to 100 TeV
     ==== EM models for the G4Region DefaultRegionForTheWorld =====
         muPairProd : Emin=
                                 0 eV Emax= 100 TeV
Ionisation
eIoni:
         SubType= 2
     dE/dx and range tables from 10 eV to 100 TeV in 260 bins
     Lambda tables from threshold to 100 TeV, 20 bins per decade, spline: 1
     finalRange(mm) = 0.1, dRoverRange= 0.2, integral: 1, fluct: 1, linLossLimit= 0.01
     ==== EM models for the G4Region DefaultRegionForTheWorld =====
      MollerBhabha : Emin=
                                 0 eV
                                         Emax=
                                                    100 TeV
```

```
Bremsstrahlung
         SubType= 3
     dE/dx and range tables from 10 eV to 100 TeV in 260 bins
     Lambda tables from threshold to 100 TeV, 20 bins per decade, spline: 1
     LPM flag: 1 for E > 1 GeV, VertexHighEnergyTh(GeV) = 100000
     ==== EM models for the G4Region DefaultRegionForTheWorld =====
            eBremSB : Emin= 0 eV Emax=
                                                      1 GeV AngularGen2BS
           eBremLPM : Emin=
                                  1 GeV Emax=
                                                     100 TeV AngularGen2BS
e+
Positron annihilation
annihil: integral: 1
                       SubType= 5 BuildTable= 0
     ==== EM models for the G4Region DefaultRegionForTheWorld =====
           eplus2gg: Emin= 0 eV Emax=
                                                    100 TeV
Multiple scattering. Simulates combined effects of elastic scattering at the end of the step,
to save computing time. May be combined with Coulomb scattering in a 'mixed' scattering.
\hookrightarrowalgorithm.
       SubType= 10
msc:
     RangeFactor= 0.04, stepLimitType: 3, latDisplacement: 1, skin= 1, geomFactor= 2.5
     ==== EM models for the G4Region DefaultRegionForTheWorld =====
           UrbanMsc : Emin= 0 eV Emax= 100 TeV Table with 240 bins Emin= _
-100 eV
           Emax= 100 TeV
Pair production
            SubType= 4
ePairProd:
     dE/dx and range tables from 10 eV to 100 TeV in 260 bins
     Lambda tables from threshold to 100 TeV, 20 bins per decade, spline: 1
     Sampling table 25x1001; from 0.1 GeV to 100 TeV
     ==== EM models for the G4Region DefaultRegionForTheWorld =====
                                  0 eV Emax= 100 TeV
         muPairProd : Emin=
Tonisation
eIoni:
         SubType= 2
     dE/dx and range tables from 10 eV to 100 TeV in 260 bins
     Lambda tables from threshold to 100 TeV, 20 bins per decade, spline: 1
     finalRange(mm) = 0.1, dRoverRange= 0.2, integral: 1, fluct: 1, linLossLimit= 0.01
     ==== EM models for the G4Region DefaultRegionForTheWorld =====
      MollerBhabha : Emin=
                                 0 eV
                                         Emax=
                                                    100 TeV
Bremsstrahlung
eBrem: SubType= 3
     dE/dx and range tables from 10 eV to 100 TeV in 260 bins
     Lambda tables from threshold to 100 TeV, 20 bins per decade, spline: 1
     LPM flag: 1 for E > 1 GeV, VertexHighEnergyTh(GeV) = 100000
     ==== EM models for the G4Region DefaultRegionForTheWorld =====
           eBremSB: Emin= 0 eV Emax= 1 GeV AngularGen2BS
eBremLPM: Emin= 1 GeV Emax= 100 TeV AngularGen2BS
           eBremLPM : Emin=
proton
Nuclear stopping
                  SubType= 8 BuildTable= 0
nuclearStopping:
     ==== EM models for the G4Region DefaultRegionForTheWorld =====
  ICRU49NucStopping : Emin= 0 eV Emax= 1 MeV
Hadron multiple scattering. Simulates combined effects of elastic scattering at the end
of the step, to save computing time. May be combined with Coulomb scattering in a 'mixed'.
⇒scattering algorithm.
       SubType= 10
     RangeFactor= 0.2, stepLimitType: 0, latDisplacement: 1
     ==== EM models for the G4Region DefaultRegionForTheWorld =====
          UrbanMsc : Emin=
                               0 eV Emax= 100 TeV Table with 240 bins Emin=
\hookrightarrow 100 eV Emax= 100 TeV
```

```
Hadron bremsstrahlung
hBrems: SubType= 3
     dE/dx and range tables from 10 eV to 100 TeV in 260 bins
     Lambda tables from threshold to 100 TeV, 20 bins per decade, spline: 1
     ==== EM models for the G4Region DefaultRegionForTheWorld =====
              hBrem : Emin=
                                  0 eV
                                          Emax=
Hadron pair production
hPairProd:
            SubType= 4
     dE/dx and range tables from 10 eV to 100 TeV in 260 bins
     Lambda tables from threshold to 100 TeV, 20 bins per decade, spline: 1
     Sampling table 17x1001; from 7.50618 GeV to 100 TeV
     ==== EM models for the G4Region DefaultRegionForTheWorld =====
          hPairProd : Emin=
                                   0 eV
                                         Emax=
Tonisation
hToni:
          SubType= 2
     \mbox{dE}/\mbox{dx} and range tables from 10 eV \, to 100 TeV in 260 bins
     Lambda tables from threshold to 100 TeV, 20 bins per decade, spline: 1
     finalRange(mm) = 0.05, dRoverRange= 0.2, integral: 1, fluct: 1, linLossLimit= 0.01
     ==== EM models for the G4Region DefaultRegionForTheWorld =====
              Bragg: Emin= 0 eV Emax=
         BetheBloch : Emin=
                                   2 MeV Emax=
                                                      100 TeV
mu+
Muon multiple scattering. Simulates combined effects of elastic scattering at the end of the
step, to save computing time. May be combined with Coulomb scattering in a 'mixed' scattering_
→algorithm.
       SubType= 10
     RangeFactor= 0.2, step limit type: 0, lateralDisplacement: 1, polarAngleLimit(deg) = 180
     ==== EM models for the G4Region DefaultRegionForTheWorld =====
                              0 eV Emax= 100 TeV Table with 240 bins Emin=
           UrbanMsc : Emin=
→100 eV
                   100 TeV
           Emax=
Muon bremsstrahlung
muBrems:
          SubType= 3
     dE/dx and range tables from 10 eV to 100 TeV in 260 bins
     Lambda tables from threshold to 100 TeV, 20 bins per decade, spline: 1
     ==== EM models for the G4Region DefaultRegionForTheWorld =====
             MuBrem : Emin=
                                  0 eV
                                         Emax=
                                                    100 TeV
Pair production
muPairProd:
              SubType= 4
     dE/dx and range tables from 10 eV to 100 TeV in 260 bins
     Lambda tables from threshold to 100 TeV, 20 bins per decade, spline: 1
     Sampling table 21x1001; from 1 GeV to 100 TeV
     ==== EM models for the G4Region DefaultRegionForTheWorld =====
         muPairProd : Emin=
                                   0 eV
                                          Emax=
                                                      100 TeV
Muon ionisation
          SubType= 2
mulToni:
     dE/dx and range tables from 10 eV to 100 TeV in 260 bins
     Lambda tables from threshold to 100 TeV, 20 bins per decade, spline: 1
     finalRange(mm) = 0.05, dRoverRange= 0.2, integral: 1, fluct: 1, linLossLimit= 0.01
     ==== EM models for the G4Region DefaultRegionForTheWorld =====
              Bragg : Emin= 0 eV Emax= 200 keV
                                 200 keV
         BetheBloch : Emin=
                                           Emax=
       MuBetheBloch : Emin=
                                  1 GeV Emax=
                                                     100 TeV
Muon multiple scattering. Simulates combined effects of elastic scattering at the end of
the step, to save computing time. May be combined with Coulomb scattering in a 'mixed'_
⇒scattering algorithm.
msc:
       SubType= 10
     RangeFactor= 0.2, step limit type: 0, lateralDisplacement: 1, polarAngleLimit(deg)= 180
```

```
==== EM models for the G4Region DefaultRegionForTheWorld =====
         UrbanMsc : Emin= 0 eV Emax= 100 TeV Table with 240 bins Emin= _
→100 eV Emax= 100 TeV
Muon bremsstrahlung
muBrems: SubType= 3
     dE/dx and range tables from 10 eV to 100 TeV in 260 bins
     Lambda tables from threshold to 100 TeV, 20 bins per decade, spline: 1
     ==== EM models for the G4Region DefaultRegionForTheWorld =====
            MuBrem : Emin=
                                 0 eV
                                        Emax=
                                                100 TeV
Pair production
              SubType= 4
muPairProd:
     dE/dx and range tables from 10 eV to 100 TeV in 260 bins
     Lambda tables from threshold to 100 TeV, 20 bins per decade, spline: 1
     Sampling table 21x1001; from 1 GeV to 100 TeV
     ==== EM models for the G4Region DefaultRegionForTheWorld =====
                                                   100 TeV
        muPairProd : Emin=
                                 0 eV
                                       Emax=
Muon ionisation
muIoni: SubType= 2
     dE/dx and range tables from 10 eV to 100 TeV in 260 bins
     Lambda tables from threshold to 100 TeV, 20 bins per decade, spline: 1 \,
     finalRange(mm) = 0.05, dRoverRange= 0.2, integral: 1, fluct: 1, linLossLimit= 0.01
     ==== EM models for the G4Region DefaultRegionForTheWorld =====
          ICRU73QO: Emin= 0 eV Emax= 200 keV
                             200 keV Emax=
         BetheBloch : Emin=
                                                   1 GeV
                                                 100 TeV
       MuBetheBloch : Emin=
                                1 GeV Emax=
```

#### 3.12.5 emstandard opt4

```
gamma
Photoelectric effect
     SubType= 12 BuildTable= 0
     LambdaPrime table from 200 keV to 10 TeV in 154 bins
     ==== EM models for the G4Region DefaultRegionForTheWorld =====
LivermorePhElectric: Emin= 0 eV Emax= 10 TeV AngularGenSauterGavrila
→FluoActive
Compton scattering
compt: SubType= 13 BuildTable= 1
     Lambda table from 100 eV to 1 MeV, 20 bins per decade, spline: 1
     LambdaPrime table from 1 MeV to 10 TeV in 140 bins
     ==== EM models for the G4Region DefaultRegionForTheWorld =====
  LowEPComptonModel : Emin= 0 eV Emax= 20 MeV FluoActive
                               20 MeV Emax=
      KleinNishina : Emin=
                                                   10 TeV FluoActive
Gamma conversion
conv: SubType= 14 BuildTable= 1
    Lambda table from 1.022 MeV to 10 TeV, 20 bins per decade, spline: 1
     ==== EM models for the G4Region DefaultRegionForTheWorld =====
     PenConversion : Emin= 0 eV Emax= 80 GeV
                                80 GeV Emax=
    BetheHeitlerLPM : Emin=
Rayleigh scattering
Rayl: SubType= 11 BuildTable= 1
     Lambda table from 100 eV to 100 keV, 20 bins per decade, spline: 0
     LambdaPrime table from 100 keV to 10 TeV in 160 bins
     ==== EM models for the G4Region DefaultRegionForTheWorld =====
  LivermoreRayleigh : Emin=
                              0 eV Emax= 10 TeV CullenGenerator
6-
```

```
Coulomb scattering. Simulation of elastic scattering events individually. May be used
in combination with multiple scattering, where Coulomb scattering is used for hard
(large angle) collisions and multiple scattering for soft collisions.
CoulombScat: integral: 1 SubType= 1 BuildTable= 1
     Lambda table from 100 MeV to 10 TeV, 20 bins per decade, spline: 1
     ThetaMin(p) < Theta(degree) < 180; pLimit(GeV^1) = 0.139531</pre>
     ==== EM models for the G4Region DefaultRegionForTheWorld =====
 eCoulombScattering : Emin=
                                100 MeV Emax=
                                                      10 TeV
Multiple scattering. Simulates combined effects of elastic scattering at the end
of the step, to save computing time. May be combined with Coulomb scattering in
a 'mixed' scattering algorithm.
msc: SubType= 10
     RangeFactor= 0.2, stepLimitType: 2, latDisplacement: 1
     ==== EM models for the G4Region DefaultRegionForTheWorld =====
 GoudsmitSaunderson: Emin= 0 eV Emax= 100 MeV Table with 120 bins Emin=
→100 eV Emax= 100 MeV
      WentzelVIUni : Emin=
                                100 MeV Emax=
                                                    10 TeV Table with 100 bins Emin=
\hookrightarrow 100 MeV Emax= 10 TeV
Pair production
             SubType= 4
ePairProd:
     \mbox{dE}/\mbox{dx} and range tables from 100 eV \, to 10 TeV in 220 bins
     Lambda tables from threshold to 10 TeV, 20 bins per decade, spline: 1
     Sampling table 21x1001; from 0.1 GeV to 10 TeV
     ==== EM models for the G4Region DefaultRegionForTheWorld =====
         muPairProd : Emin=
                                0 eV
                                         Emax=
Ionisation
        SubType= 2
eIoni:
     dE/dx and range tables from 100 eV to 10 TeV in 220 bins
     Lambda tables from threshold to 10 TeV, 20 bins per decade, spline: 1
     finalRange(mm) = 0.01, dRoverRange= 0.2, integral: 1, fluct: 1, linLossLimit= 0.01
     ==== EM models for the G4Region DefaultRegionForTheWorld ===
           PenIoni : Emin= 0 eV Emax= 1 MeV
       MollerBhabha : Emin=
                                  1 MeV Emax=
                                                      10 TeV deltaVI
Bremsst.rahlung
eBrem:
         SubType= 3
    dE/dx and range tables from 100 eV to 10 TeV in 220 bins
     Lambda tables from threshold to 10 TeV, 20 bins per decade, spline: 1
     LPM flag: 1 for E > 1 GeV, VertexHighEnergyTh(GeV) = 100000
     ==== EM models for the G4Region DefaultRegionForTheWorld =====
            eBremSB : Emin= 0 eV Emax= 1 GeV AngularGen2BS
           eBremLPM : Emin=
                                                      10 TeV AngularGen2BS
                                   1 GeV Emax=
e+
Coulomb scattering. Simulation of elastic scattering events individually. May be used in
combination with multiple scattering, where Coulomb scattering is used for hard (large
angle) collisions and multiple scattering for soft collisions.
CoulombScat: integral: 1 SubType= 1 BuildTable= 1
     Lambda table from 100 MeV to 10 TeV, 20 bins per decade, spline: 1
     ThetaMin(p) < Theta(degree) < 180; pLimit(GeV^1) = 0.139531
     ==== EM models for the G4Region DefaultRegionForTheWorld =====
 eCoulombScattering : Emin=
                                100 MeV Emax=
Positron annihilation
                       SubType= 5 BuildTable= 0
annihil: integral: 1
     ==== EM models for the G4Region DefaultRegionForTheWorld =====
           eplus2gg : Emin=
                                   0 eV
                                         Emax=
Multiple scattering. Simulates combined effects of elastic scattering at the end of the step,
to save computing time. May be combined with Coulomb scattering in a 'mixed' scattering_
→algorithm.
msc:
        SubType= 10
     RangeFactor= 0.2, stepLimitType: 2, latDisplacement: 1
```

```
==== EM models for the G4Region DefaultRegionForTheWorld =====
 GoudsmitSaunderson : Emin= 0 eV Emax= 100 MeV Table with 120 bins Emin=
→100 eV Emax= 100 MeV
                               100 MeV Emax= 10 TeV Table with 100 bins Emin=
      WentzelVIUni : Emin=
→100 MeV Emax=
                    10 TeV
Pair production
ePairProd:
            SubType= 4
     dE/dx and range tables from 100 eV to 10 TeV in 220 bins
     Lambda tables from threshold to 10 TeV, 20 bins per decade, spline: 1
     Sampling table 21x1001; from 0.1 GeV to 10 TeV
     ==== EM models for the G4Region DefaultRegionForTheWorld =====
                             0 eV Emax=
         muPairProd : Emin=
Ionisation
eToni:
         SubType= 2
     dE/dx and range tables from 100 eV to 10 TeV in 220 bins
     Lambda tables from threshold to 10 TeV, 20 bins per decade, spline: 1
     finalRange(mm) = 0.01, dRoverRange= 0.2, integral: 1, fluct: 1, linLossLimit= 0.01
     ==== EM models for the G4Region DefaultRegionForTheWorld =====
           PenIoni : Emin= 0 eV Emax= 1 MeV
       MollerBhabha : Emin=
                                 1 MeV Emax=
                                                    10 TeV deltaVI
Bremsstrahlung
eBrem:
         SubType= 3
     dE/dx and range tables from 100 eV to 10 TeV in 220 bins
     Lambda tables from threshold to 10 TeV, 20 bins per decade, spline: 1
     LPM flag: 1 for E > 1 GeV, VertexHighEnergyTh(GeV) = 100000
     ==== EM models for the G4Region DefaultRegionForTheWorld =====
           eBremSB : Emin= 0 eV Emax= 1 GeV AngularGen2BS
           eBremLPM : Emin=
                                 1 GeV Emax=
                                                    10 TeV AngularGen2BS
proton
Nuclear stopping
nuclearStopping:
                 SubType= 8 BuildTable= 0
    ==== EM models for the G4Region DefaultRegionForTheWorld =====
  ICRU49NucStopping : Emin= 0 eV Emax=
                                                1 MeV
Coulomb scattering. Simulation of elastic scattering events individually. May be used
in combination with multiple scattering, where Coulomb scattering is used for hard (large
angle) collisions and multiple scattering for soft collisions.
CoulombScat: integral: 1 SubType= 1 BuildTable= 1
     Lambda table from threshold to 10 TeV, 20 bins per decade, spline: 1
     ThetaMin(p) < Theta(degree) < 180; pLimit(GeV^1) = 0.139531
     ==== EM models for the G4Region DefaultRegionForTheWorld =====
                                 0 eV
 eCoulombScattering : Emin=
                                        Emax=
Hadron multiple scattering. Simulates combined effects of elastic scattering at the end of
the step, to save computing time. May be combined with Coulomb scattering in a 'mixed'...
\hookrightarrowscattering algorithm.
       SubType= 10
     RangeFactor= 0.2, stepLimitType: 0, latDisplacement: 1
     ==== EM models for the G4Region DefaultRegionForTheWorld =====
      WentzelVIUni : Emin= 0 eV Emax= 10 TeV Table with 220 bins Emin= _
→100 eV Emax=
                   10 TeV
Hadron bremsstrahlung
hBrems: SubType= 3
    dE/dx and range tables from 100 eV to 10 TeV in 220 bins
     Lambda tables from threshold to 10 TeV, 20 bins per decade, spline: 1
     ==== EM models for the G4Region DefaultRegionForTheWorld =====
             hBrem : Emin=
                             0 eV Emax=
                                                    10 TeV
Hadron pair production
hPairProd: SubType= 4
     dE/dx and range tables from 100 eV to 10 TeV in 220 bins
```

```
Lambda tables from threshold to 10 TeV, 20 bins per decade, spline: 1
     Sampling table 13x1001; from 7.50618 GeV to 10 TeV
     ==== EM models for the G4Region DefaultRegionForTheWorld =====
          hPairProd : Emin=
                                  0 eV Emax=
Ionisation
hIoni:
          SubType= 2
     \mbox{dE}/\mbox{dx} and range tables from 100 eV \, to 10 TeV in 220 bins
     Lambda tables from threshold to 10 TeV, 20 bins per decade, spline: 1 \,
     finalRange(mm) = 0.01, dRoverRange= 0.1, integral: 1, fluct: 1, linLossLimit= 0.01
      ==== EM models for the G4Region DefaultRegionForTheWorld =====
              Bragg : Emin= 0 eV Emax=
                                                       2 MeV deltaVI
                                   2 MeV Emax=
                                                       10 TeV deltaVI
         BetheBloch : Emin=
mu+
Coulomb scattering. Simulation of elastic scattering events individually. May be used in
combination with multiple scattering, where Coulomb scattering is used for hard (large angle)
collisions and multiple scattering for soft collisions.
CoulombScat: integral: 1 SubType= 1 BuildTable= 1
     Lambda table from threshold to 10 TeV, 20 bins per decade, spline: 1
     ThetaMin(p) < Theta(degree) < 180; pLimit(GeV^1) = 0.139531</pre>
     ==== EM models for the G4Region DefaultRegionForTheWorld =====
 eCoulombScattering: Emin= 0 eV Emax=
Muon multiple scattering. Simulates combined effects of elastic scattering at the end of the
step, to save computing time. May be combined with Coulomb scattering in a 'mixed' scattering_
\hookrightarrowalgorithm.
       SubType= 10
     RangeFactor= 0.2, step limit type: 0, lateralDisplacement: 1, polarAngleLimit(deg)= 180
      ==== EM models for the G4Region DefaultRegionForTheWorld =====
       WentzelVIUni : Emin=
                                  0 eV Emax=
                                                    10 TeV Table with 220 bins Emin=
                  10 TeV
→100 eV Emax=
Muon bremsstrahlung
muBrems: SubType= 3
     dE/dx and range tables from 100 eV to 10 TeV in 220 bins
     Lambda tables from threshold to 10 TeV, 20 bins per decade, spline: 1
     ==== EM models for the G4Region DefaultRegionForTheWorld =====
            MuBrem : Emin=
                                  0 eV
                                          Emax=
                                                      10 TeV
Pair production
muPairProd: SubType= 4
     \mbox{dE}/\mbox{dx} and range tables from 100 eV \, to 10 TeV in 220 bins
     Lambda tables from threshold to 10 TeV, 20 bins per decade, spline: 1
     Sampling table 17x1001; from 1 GeV to 10 TeV
     ==== EM models for the G4Region DefaultRegionForTheWorld =====
         muPairProd : Emin=
                                  0 eV
                                          Emax= 10 TeV
Muon ionisation
muIoni: SubType= 2
     dE/dx and range tables from 100 eV to 10 TeV in 220 bins
     Lambda tables from threshold to 10 TeV, 20 bins per decade, spline: 1
     finalRange(mm) = 0.01, dRoverRange= 0.2, integral: 1, fluct: 1, linLossLimit= 0.01
     ==== EM models for the G4Region DefaultRegionForTheWorld =====
              Bragg : Emin= 0 eV Emax= 200 keV deltaVI
       BetheBloch : Emin= 200 keV Emax= MuBetheBloch : Emin= 1 GeV Emax=
                                                       1 GeV deltaVI
                                                       10 TeV
m11-
Coulomb scattering. Simulation of elastic scattering events individually. May be used in
combination with multiple scattering, where Coulomb scattering is used for hard (large
angle) collisions and multiple scattering for soft collisions.
CoulombScat: integral: 1 SubType= 1 BuildTable= 1
     Lambda table from threshold to 10 TeV, 20 bins per decade, spline: 1
     ThetaMin(p) < Theta(degree) < 180; pLimit(GeV^1) = 0.139531</pre>
```

```
==== EM models for the G4Region DefaultRegionForTheWorld =====
 eCoulombScattering: Emin= 0 eV Emax=
Muon multiple scattering. Simulates combined effects of elastic scattering at the end of
the step, to save computing time. May be combined with Coulomb scattering in a 'mixed'.
\rightarrowscattering algorithm.
       SubType= 10
msc:
     RangeFactor= 0.2, step limit type: 0, lateralDisplacement: 1, polarAngleLimit(deg) = 180
     ==== EM models for the G4Region DefaultRegionForTheWorld =====
      WentzelVIUni : Emin=
                                   0 eV
                                          Emax =
                                                   10 TeV Table with 220 bins Emin=
                     10 TeV
-100 eV Emax=
Muon bremsstrahlung
muBrems: SubType= 3
     dE/dx and range tables from 100 eV to 10 TeV in 220 bins
     Lambda tables from threshold to 10 TeV, 20 bins per decade, spline: 1
     ==== EM models for the G4Region DefaultRegionForTheWorld =====
             MuBrem : Emin=
                                 0 eV
                                         Emax=
Pair production
muPairProd: SubType= 4
     dE/dx and range tables from 100 eV to 10 TeV in 220 bins
     Lambda tables from threshold to 10 TeV, 20 bins per decade, spline: 1
     Sampling table 17x1001; from 1 GeV to 10 TeV
     ==== EM models for the G4Region DefaultRegionForTheWorld =====
         muPairProd : Emin=
                               0 eV Emax=
Muon ionisation
muIoni:
        SubType= 2
     \mbox{dE}/\mbox{dx} and range tables from 100 eV \, to 10 TeV in 220 bins
     Lambda tables from threshold to 10 TeV, 20 bins per decade, spline: 1
     finalRange(mm) = 0.01, dRoverRange= 0.2, integral: 1, fluct: 1, linLossLimit= 0.01
     ==== EM models for the G4Region DefaultRegionForTheWorld =====
         ICRU73QO : Emin=
BetheBloch : Emin=
                                 0 eV Emax= 200 keV
200 keV Emax= 1 GeV
                                                      1 GeV deltaVI
       MuBetheBloch : Emin= 1 GeV Emax=
                                                    10 TeV
```

#### 3.12.6 emlivermore

```
gamma
Photoelectric effect
phot: SubType= 12 BuildTable= 0
    LambdaPrime table from 200 keV to 1 TeV in 134 bins
     ==== EM models for the G4Region DefaultRegionForTheWorld =====
LivermorePhElectric : Emin=
                                0 eV Emax= 1 TeV AngularGenSauterGavrila ...
→FluoActive
Compton scattering
compt: SubType= 13 BuildTable= 1
     Lambda table from 100 eV to 1 MeV, 20 bins per decade, spline: 1
     LambdaPrime table from 1 MeV to 1 TeV in 120 bins
     ==== EM models for the G4Region DefaultRegionForTheWorld =====
   LivermoreCompton : Emin=
                              0 eV
                                       Emax= 1 TeV FluoActive
Gamma conversion
conv: SubType= 14 BuildTable= 1
     Lambda table from 1.022 MeV to 1 TeV, 22 bins per decade, spline: 1
     ==== EM models for the G4Region DefaultRegionForTheWorld =====
LivermoreConversion : Emin= 0 \text{ eV} Emax= 80 \text{ GeV}
    BetheHeitlerLPM : Emin=
                                80 GeV Emax=
                                                    1 TeV
Ravleigh scattering
Rayl: SubType= 11 BuildTable= 1
```

```
Lambda table from 100 eV to 100 keV, 20 bins per decade, spline: 0
     LambdaPrime table from 100 keV to 1 TeV in 140 bins
     ==== EM models for the G4Region DefaultRegionForTheWorld =====
                                  0 eV
                                         Emax=
                                                     1 TeV CullenGenerator
  LivermoreRayleigh : Emin=
e-
Coulomb scattering. Simulation of elastic scattering events individually. May be used in
combination with multiple scattering, where Coulomb scattering is used for hard (large
angle) collisions and multiple scattering for soft collisions.
CoulombScat: integral: 1 SubType= 1 BuildTable= 1
     Lambda table from 100 MeV to 1 TeV, 20 bins per decade, spline: 1
     ThetaMin(p) < Theta(degree) < 180; pLimit(GeV^1) = 0.139531
     ==== EM models for the G4Region DefaultRegionForTheWorld =====
 eCoulombScattering : Emin=
                                 100 MeV Emax=
Multiple scattering. Simulates combined effects of elastic scattering at the end of the
step, to save computing time. May be combined with Coulomb scattering in a 'mixed' scattering,
\rightarrowalgorithm.
       SubType= 10
msc:
     RangeFactor= 0.02, stepLimitType: 3, latDisplacement: 1, skin= 1, geomFactor= 2.5
     ==== EM models for the G4Region DefaultRegionForTheWorld =====
           UrbanMsc : Emin=
                                 0 eV Emax=
                                                    100 MeV Table with 120 bins Emin=
-100 eV
           Emax= 100 MeV
                                 100 MeV Emax= 1 TeV Table with 80 bins Emin=
       WentzelVIUni : Emin=
                                                                                          100.
→MeV Emax= 1 TeV
Tonisation
eIoni:
         SubType= 2
     \mbox{dE}/\mbox{dx} and range tables from 100 eV \, to 1 TeV in 200 bins
     Lambda tables from threshold to 1 TeV, 20 bins per decade, spline: 1
     finalRange(mm) = 0.1, dRoverRange= 0.2, integral: 1, fluct: 1, linLossLimit= 0.01
     ==== EM models for the G4Region DefaultRegionForTheWorld =====
      LowEnergyIoni : Emin=
MollerBhabha : Emin=
                                  0 eV
                                         Emax= 100 keV
                                100 keV Emax=
                                                      1 TeV deltaVI
Bremsstrahlung
eBrem: SubType= 3
     dE/dx and range tables from 100 eV to 1 TeV in 200 bins
     Lambda tables from threshold to 1 TeV, 20 bins per decade, spline: 1
     LPM flag: 1 for E > 1 GeV, VertexHighEnergyTh(GeV) = 100000
     ==== EM models for the G4Region DefaultRegionForTheWorld =====
                              0 eV
                                                  1 GeV AngularGen2BS
1 TeV DipBustGen
          LowEnBrem : Emin=
                                           Emax=
           eBremLPM : Emin=
                                   1 GeV
                                           Emax=
e+
Coulomb scattering. Simulation of elastic scattering events individually. May be used in
combination with multiple scattering, where Coulomb scattering is used for hard (large
angle) collisions and multiple scattering for soft collisions.
CoulombScat: integral: 1 SubType= 1 BuildTable= 1
     Lambda table from 100 MeV to 1 TeV, 20 bins per decade, spline: 1
     ThetaMin(p) < Theta(degree) < 180; pLimit(GeV^1) = 0.139531
     ==== EM models for the G4Region DefaultRegionForTheWorld =====
 eCoulombScattering : Emin= 100 MeV Emax=
Positron annihilation
                        SubType= 5 BuildTable= 0
annihil: integral: 1
     ==== EM models for the G4Region DefaultRegionForTheWorld =====
           eplus2qq : Emin=
                                  0 eV Emax=
Multiple scattering. Simulates combined effects of elastic scattering at the end of the step,
to save computing time. May be combined with Coulomb scattering in a 'mixed' scattering.
→algorithm.
        SubType= 10
msc:
     RangeFactor= 0.02, stepLimitType: 3, latDisplacement: 1, skin= 1, geomFactor= 2.5
     ==== EM models for the G4Region DefaultRegionForTheWorld =====
```

```
UrbanMsc : Emin=
                                   0 eV
                                                     100 MeV Table with 120 bins Emin=
                                          Emax=
→100 eV
         Emax= 100 MeV
       WentzelVIUni : Emin=
                                 100 MeV
                                          Emax=
                                                      1 TeV Table with 80 bins Emin=
                                                                                        100.
→MeV Emax=
               1 TeV
Ionisation
eIoni:
         SubType= 2
     \mbox{dE}/\mbox{dx} and range tables from 100 eV \, to 1 TeV in 200 bins
     Lambda tables from threshold to 1 TeV, 20 bins per decade, spline: 1
     finalRange(mm) = 0.1, dRoverRange= 0.2, integral: 1, fluct: 1, linLossLimit= 0.01
     ==== EM models for the G4Region DefaultRegionForTheWorld =====
                                 0 eV
      MollerBhabha : Emin=
                                         Emax=
                                                      1 TeV deltaVI
Bremsst.rahlung
eBrem:
         SubType= 3
     dE/dx and range tables from 100 eV to 1 TeV in 200 bins
     Lambda tables from threshold to 1 TeV, 20 bins per decade, spline: 1
     LPM flag: 1 for E > 1 GeV, VertexHighEnergyTh(GeV) = 100000
     ==== EM models for the G4Region DefaultRegionForTheWorld =====
                                                  1 GeV AngularGen2BS
            eBremSB : Emin= 0 eV Emax=
                                                      1 TeV DipBustGen
           eBremLPM : Emin=
                                  1 GeV Emax=
proton
Nuclear stopping
                  SubType= 8 BuildTable= 0
nuclearStopping:
     ==== EM models for the G4Region DefaultRegionForTheWorld =====
                                 0 eV
  ICRU49NucStopping : Emin=
                                        Emax=
                                                      1 MeV
Hadron multiple scattering. Simulates combined effects of elastic scattering at the end of the
step, to save computing time. May be combined with Coulomb scattering in a 'mixed' scattering,
\hookrightarrowalgorithm.
msc: SubType= 10
     RangeFactor= 0.2, stepLimitType: 0, latDisplacement: 1
     ==== EM models for the G4Region DefaultRegionForTheWorld =====
      WentzelVIUni : Emin=
                                0 eV Emax=
                                                  1 TeV Table with 200 bins Emin=
→100 eV
         Emax=
                     1 TeV
Hadron bremsstrahlung
hBrems: SubType= 3
     dE/dx and range tables from 100 eV to 1 TeV in 200 bins
     Lambda tables from threshold to 1 TeV, 20 bins per decade, spline: 1
     ==== EM models for the G4Region DefaultRegionForTheWorld =====
              hBrem : Emin=
                                  0 eV
                                         Emax=
                                                       1 TeV
Hadron pair production
hPairProd:
             SubType= 4
     dE/dx and range tables from 100 eV to 1 TeV in 200 bins
     Lambda tables from threshold to 1 TeV, 20 bins per decade, spline: 1
     Sampling table 9x1001; from 7.50618 GeV to 1 TeV
     ==== EM models for the G4Region DefaultRegionForTheWorld =====
          hPairProd : Emin=
                                  0 eV Emax=
Ionisation
hIoni:
         SubType= 2
     dE/dx and range tables from 100 eV to 1 TeV in 200 bins
     Lambda tables from threshold to 1 TeV, 20 bins per decade, spline: 1
     finalRange(mm) = 0.05, dRoverRange= 0.2, integral: 1, fluct: 1, linLossLimit= 0.01
     ==== EM models for the G4Region DefaultRegionForTheWorld =====
             Bragg: Emin= 0 eV Emax=
                                                   2 MeV deltaVI
         BetheBloch : Emin=
                                  2 MeV Emax=
                                                      1 TeV deltaVI
Coulomb scattering. Simulation of elastic scattering events individually. May be used in
combination with multiple scattering, where Coulomb scattering is used for hard (large
```

angle) collisions and multiple scattering for soft collisions.

```
SubType= 1 BuildTable= 1
CoulombScat: integral: 1
     Lambda table from threshold to 1 TeV, 20 bins per decade, spline: 1
     ThetaMin(p) < Theta(degree) < 180; pLimit(GeV^1) = 0.139531
     ==== EM models for the G4Region DefaultRegionForTheWorld =====
                                   0 eV
  eCoulombScattering : Emin=
                                           Emax=
Muon multiple scattering. Simulates combined effects of elastic scattering at the end of the
step, to save computing time. May be combined with Coulomb scattering in a 'mixed' scattering.
⇒algorithm.
       SubType= 10
     RangeFactor= 0.2, step limit type: 0, lateralDisplacement: 1, polarAngleLimit(deg) = 180
     ==== EM models for the G4Region DefaultRegionForTheWorld =====
                                                     1 TeV Table with 200 bins Emin=
       WentzelVIUni : Emin=
                                 0 eV Emax=
\hookrightarrow 100 eV Emax=
                      1 TeV
Muon bremsstrahlung
muBrems:
         SubType= 3
     dE/dx and range tables from 100 eV to 1 TeV in 200 bins
     Lambda tables from threshold to 1 TeV, 20 bins per decade, spline: 1
     ==== EM models for the G4Region DefaultRegionForTheWorld =====
             MuBrem : Emin=
                                  0 eV
                                          Emax=
                                                       1 TeV
Pair production
muPairProd:
              SubType= 4
     dE/dx and range tables from 100 eV to 1 TeV in 200 bins
     Lambda tables from threshold to 1 TeV, 20 bins per decade, spline: 1
     Sampling table 13x1001; from 1 GeV to 1 TeV
     ==== EM models for the G4Region DefaultRegionForTheWorld =====
         muPairProd : Emin=
                                   0 eV
                                          Emax=
Muon ionisation
          SubType= 2
muIoni:
     dE/dx and range tables from 100 eV to 1 TeV in 200 bins
     Lambda tables from threshold to 1 TeV, 20 bins per decade, spline: 1
     finalRange(mm) = 0.05, dRoverRange= 0.2, integral: 1, fluct: 1, linLossLimit= 0.01
     ==== EM models for the G4Region DefaultRegionForTheWorld =====
              Bragg: Emin= 0 eV Emax= 200 keV deltaVI
       BetheBloch : Emin=
MuBetheBloch : Emin=
                                 200 keV Emax=
1 GeV Emax=
                                                      1 GeV
                                                               deltaVI
                                                        1 TeV
mu-
Coulomb scattering. Simulation of elastic scattering events individually. May be used in
combination with multiple scattering, where Coulomb scattering is used for hard (large
angle) collisions and multiple scattering for soft collisions.
CoulombScat: integral: 1 SubType= 1 BuildTable= 1
     Lambda table from threshold to 1 TeV, 20 bins per decade, spline: 1
     ThetaMin(p) < Theta(degree) < 180; pLimit(GeV^1) = 0.139531
     ==== EM models for the G4Region DefaultRegionForTheWorld =====
                                   0 eV
 eCoulombScattering : Emin=
                                                        1 TeV
                                          Emax=
Muon multiple scattering. Simulates combined effects of elastic scattering at the end of
the step, to save computing time. May be combined with Coulomb scattering in a 'mixed'...
⇒scattering algorithm.
msc:
      SubType= 10
     RangeFactor= 0.2, step limit type: 0, lateralDisplacement: 1, polarAngleLimit(deg)= 180
     ==== EM models for the G4Region DefaultRegionForTheWorld =====
       WentzelVIUni : Emin=
                               0 eV Emax=
                                                   1 TeV Table with 200 bins Emin=
→100 eV Emax=
                      1 TeV
Muon bremsstrahlung
muBrems: SubType= 3
     \mbox{dE}/\mbox{dx} and range tables from 100 eV \, to 1 TeV in 200 bins
     Lambda tables from threshold to 1 TeV, 20 bins per decade, spline: 1
     ==== EM models for the G4Region DefaultRegionForTheWorld =====
             MuBrem : Emin=
                                  0 eV
                                          Emax=
```

```
Pair production
muPairProd: SubType= 4
     dE/dx and range tables from 100 eV to 1 TeV in 200 bins
     Lambda tables from threshold to 1 TeV, 20 bins per decade, spline: 1
     Sampling table 13x1001; from 1 GeV to 1 TeV
     ==== EM models for the G4Region DefaultRegionForTheWorld =====
         muPairProd : Emin=
                                 0 eV Emax=
Muon ionisation
muIoni:
          SubType= 2
     dE/dx and range tables from 100 eV to 1 TeV in 200 bins
     Lambda tables from threshold to 1 TeV, 20 bins per decade, spline: 1
     finalRange(mm) = 0.05, dRoverRange= 0.2, integral: 1, fluct: 1, linLossLimit= 0.01
     ==== EM models for the G4Region DefaultRegionForTheWorld =====
         ICRU73QO : Emin=
BetheBloch : Emin=
                                 0 eV Emax=
                                                   200 keV
                                 200 keV Emax=
                                                    1 GeV
1 TeV
                                                               deltaVI
                                1 GeV Emax=
       MuBetheBloch : Emin=
```

### 3.12.7 empenelope

```
gamma
Photoelectric effect
phot: SubType= 12 BuildTable= 0
     LambdaPrime table from 200 keV to 10 TeV in 154 bins
     ==== EM models for the G4Region DefaultRegionForTheWorld =====
      PenPhotoElec : Emin=
                                  0 eV
                                                 10 TeV FluoActive
                                         Emax=
Compton scattering
compt: SubType= 13 BuildTable= 1
     Lambda table from 100 eV to 1 MeV, 20 bins per decade, spline: 1
     LambdaPrime table from 1 MeV to 10 TeV in 140 bins
     ==== EM models for the G4Region DefaultRegionForTheWorld =====
         PenCompton : Emin=
                                  0 eV
                                         Emax=
                                                      10 TeV FluoActive
Gamma conversion
conv: SubType= 14 BuildTable= 1
     Lambda table from 1.022 MeV to 10 TeV, 20 bins per decade, spline: 1
     ==== EM models for the G4Region DefaultRegionForTheWorld =====
      PenConversion : Emin=
                                  0 eV
                                         Emax=
                                                      80 GeV
    BetheHeitlerLPM : Emin=
                                  80 GeV Emax=
                                                      10 TeV
Rayleigh scattering
      SubType= 11 BuildTable= 1
Rayl:
     Lambda table from 100 eV to 100 keV, 20 bins per decade, spline: 0
     LambdaPrime table from 100 keV to 10 TeV in 160 bins
     ==== EM models for the G4Region DefaultRegionForTheWorld =====
                                 0 eV Emax= 100 GeV
        PenRayleigh : Emin=
e-
Coulomb scattering. Simulation of elastic scattering events individually. May be used in
combination with multiple scattering, where Coulomb scattering is used for hard (large
angle) collisions and multiple scattering for soft collisions.
CoulombScat: integral: 1 SubType= 1 BuildTable= 1
     Lambda table from 100 MeV to 10 TeV, 20 bins per decade, spline: 1
     ThetaMin(p) < Theta(degree) < 180; pLimit(GeV^1) = 0.139531
     ==== EM models for the G4Region DefaultRegionForTheWorld =====
 eCoulombScattering : Emin=
                                100 MeV Emax=
Multiple scattering. Simulates combined effects of elastic scattering at the end of the
step, to save computing time. May be combined with Coulomb scattering in a 'mixed' scattering_
\hookrightarrowalgorithm.
msc:
     SubType= 10
```

```
RangeFactor= 0.02, stepLimitType: 3, latDisplacement: 1, skin= 1, geomFactor= 2.5
     ==== EM models for the G4Region DefaultRegionForTheWorld =====
           UrbanMsc : Emin=
                                 0 eV
                                         Emax=
                                                    100 MeV Table with 120 bins Emin=
           Emax= 100 MeV
-100 eV
       WentzelVIUni : Emin=
                                 100 MeV Emax=
                                                      10 TeV Table with 100 bins Emin=
                    10 TaV
→100 MeV Emax=
Ionisation
eIoni: SubType= 2
     dE/dx and range tables from 100 eV to 10 TeV in 220 bins
     Lambda tables from threshold to 10 TeV, 20 bins per decade, spline: 1
     finalRange (mm) = 0.1, dRoverRange= 0.2, integral: 1, fluct: 1, linLossLimit= 0.01
     ==== EM models for the G4Region DefaultRegionForTheWorld =====
                             0 eV
            PenIoni : Emin=
                                         Emax=
                                                      1 GeV
       MollerBhabha : Emin=
                                  1 GeV
                                          Emax=
                                                      10 TeV
Bremsstrahlung
eBrem:
          SubType= 3
     dE/dx and range tables from 100 eV to 10 TeV in 220 bins
     Lambda tables from threshold to 10 TeV, 20 bins per decade, spline: 1
     LPM flag: 1 for E > 1 GeV, VertexHighEnergyTh(GeV) = 100000
     ==== EM models for the G4Region DefaultRegionForTheWorld =====
           PenBrem : Emin= 0 eV
                                         Emax=
                                                      1 GeV
           eBremLPM : Emin=
                                   1 GeV
                                          Emax=
                                                      10 TeV
                                                              DipBustGen
e+
Coulomb scattering. Simulation of elastic scattering events individually. May be used in
combination with multiple scattering, where Coulomb scattering is used for hard (large
angle) collisions and multiple scattering for soft collisions.
CoulombScat: integral: 1 SubType= 1 BuildTable= 1
     Lambda table from 100 MeV to 10 TeV, 20 bins per decade, spline: 1
     \label{eq:continuous} \mbox{ThetaMin(p)} \ < \mbox{Theta(degree)} \ < \mbox{180; pLimit(GeV^1)= 0.139531}
     ==== EM models for the G4Region DefaultRegionForTheWorld =====
 eCoulombScattering: Emin= 100 MeV Emax=
Positron annihilation
                       SubType= 5 BuildTable= 0
annihil: integral: 1
     ==== EM models for the G4Region DefaultRegionForTheWorld =====
          PenAnnih: Emin= 0 eV Emax= 1 GeV
           eplus2gg : Emin=
                                   1 GeV Emax=
Multiple scattering. Simulates combined effects of elastic scattering at the end of the step,
to save computing time. May be combined with Coulomb scattering in a 'mixed' scattering_
→algorithm.
msc:
       SubType= 10
     RangeFactor= 0.02, stepLimitType: 3, latDisplacement: 1, skin= 1, geomFactor= 2.5
     ==== EM models for the G4Region DefaultRegionForTheWorld =====
          UrbanMsc : Emin= 0 eV Emax=
                                                    100 MeV Table with 120 bins Emin=
\rightarrow 100 eV Emax= 100 MeV
       WentzelVIUni : Emin=
                                100 MeV Emax=
                                                      10 TeV Table with 100 bins Emin=
\rightarrow 100 MeV Emax= 10 TeV
Ionisation
eIoni:
        SubType= 2
     dE/dx and range tables from 100 eV to 10 TeV in 220 bins
     Lambda tables from threshold to 10 TeV, 20 bins per decade, spline: 1
     finalRange(mm) = 0.1, dRoverRange= 0.2, integral: 1, fluct: 1, linLossLimit= 0.01
     ==== EM models for the G4Region DefaultRegionForTheWorld =====
           PenIoni : Emin= 0 eV Emax=
                                                      1 GeV
       MollerBhabha : Emin=
                                  1 GeV Emax=
                                                      10 TeV
Bremsstrahlung
eBrem: SubType= 3
     dE/dx and range tables from 100 eV to 10 TeV in 220 bins
     Lambda tables from threshold to 10 TeV, 20 bins per decade, spline: 1
     LPM flag: 1 for E > 1 GeV, VertexHighEnergyTh(GeV) = 100000
```

```
==== EM models for the G4Region DefaultRegionForTheWorld =====
           PenBrem : Emin= 0 eV Emax= 1 GeV
           eBremLPM : Emin=
                                  1 GeV Emax=
                                                      10 TeV DipBustGen
proton
Nuclear stopping
nuclearStopping:
                   SubType= 8 BuildTable= 0
    ==== EM models for the G4Region DefaultRegionForTheWorld =====
   ICRU49NucStopping : Emin=
                                  0 eV
                                          Emax=
                                                       1 MeV
Hadron multiple scattering. Simulates combined effects of elastic scattering at the end of the
→step, to save computing time. May be combined with Coulomb scattering in a 'mixed' scattering.
→algorithm.
       SubType= 10
     RangeFactor= 0.2, stepLimitType: 0, latDisplacement: 1
     ==== EM models for the G4Region DefaultRegionForTheWorld =====
         UrbanMsc : Emin= 0 eV Emax= 10 TeV Table with 220 bins Emin=
-100 eV
           Emax=
                    10 TeV
Hadron bremsstrahlung
hBrems: SubType= 3
     \mbox{dE/dx} and range tables from 100 eV to 10 TeV in 220 bins
     Lambda tables from threshold to 10 TeV, 20 bins per decade, spline: 1
     ==== EM models for the G4Region DefaultRegionForTheWorld =====
              hBrem : Emin=
                                 0 eV
                                         Emax=
Hadron pair production
hPairProd:
            SubType= 4
     \mbox{dE}/\mbox{dx} and range tables from 100 eV \, to 10 TeV in 220 bins
     Lambda tables from threshold to 10 TeV, 20 bins per decade, spline: 1
     Sampling table 13x1001; from 7.50618 GeV to 10 TeV
     ==== EM models for the G4Region DefaultRegionForTheWorld =====
          hPairProd : Emin=
                                   0 eV
                                         Emax=
                                                      10 TeV
Ionisation
hIoni:
          SubType= 2
     dE/dx and range tables from 100 eV to 10 TeV in 220 bins
     Lambda tables from threshold to 10 TeV, 20 bins per decade, spline: 1
     finalRange (mm) = 0.05, dRoverRange= 0.2, integral: 1, fluct: 1, linLossLimit= 0.01
     ==== EM models for the G4Region DefaultRegionForTheWorld =====
              Bragg: Emin= 0 eV Emax=
                                                      2 Me₩
         BetheBloch : Emin=
                                   2 MeV Emax=
m11+
Coulomb scattering. Simulation of elastic scattering events individually. May be used in
combination with multiple scattering, where Coulomb scattering is used for hard (large
angle) collisions and multiple scattering for soft collisions.
CoulombScat: integral: 1 SubType= 1 BuildTable= 1
     Lambda table from threshold to 10 TeV, 20 bins per decade, spline: 1
     ThetaMin(p) < Theta(degree) < 180; pLimit(GeV^1) = 0.139531
     ==== EM models for the G4Region DefaultRegionForTheWorld =====
 eCoulombScattering : Emin=
                                   0 eV
                                         Emax=
                                                      10 TeV
Muon multiple scattering. Simulates combined effects of elastic scattering at the end of the
step, to save computing time. May be combined with Coulomb scattering in a 'mixed' scattering_
\rightarrowalgorithm.
       SubType= 10
     RangeFactor= 0.2, step limit type: 0, lateralDisplacement: 1, polarAngleLimit(deg) = 180
     ==== EM models for the G4Region DefaultRegionForTheWorld =====
       WentzelVIUni : Emin=
                                 0 eV Emax= 10 TeV Table with 220 bins Emin=
→100 eV
         Emax=
                     10 TeV
Muon bremsstrahlung
muBrems: SubType= 3
     dE/dx and range tables from 100 eV to 10 TeV in 220 bins
```

```
Lambda tables from threshold to 10 TeV, 20 bins per decade, spline: 1
     ==== EM models for the G4Region DefaultRegionForTheWorld =====
             MuBrem : Emin=
                                 0 eV Emax=
                                                     10 TeV
Pair production
muPairProd:
             SubType= 4
     dE/dx and range tables from 100 eV to 10 TeV in 220 bins
     Lambda tables from threshold to 10 TeV, 20 bins per decade, spline: 1
     Sampling table 17x1001; from 1 GeV to 10 TeV
     ==== EM models for the G4Region DefaultRegionForTheWorld =====
         muPairProd : Emin=
                                 0 eV Emax=
Muon ionisation
muToni:
         SubType= 2
     dE/dx and range tables from 100 eV to 10 TeV in 220 bins
     Lambda tables from threshold to 10 TeV, 20 bins per decade, spline: 1
     finalRange(mm) = 0.05, dRoverRange= 0.2, integral: 1, fluct: 1, linLossLimit= 0.01
     ==== EM models for the G4Region DefaultRegionForTheWorld =====
         Bragg: Emin= 0 eV Emax= 200 keV
BetheBloch: Emin= 200 keV Emax= 1 GeV
       MuBetheBloch : Emin=
                                  1 GeV Emax=
                                                      10 TeV
Coulomb scattering. Simulation of elastic scattering events individually. May be used in
combination with multiple scattering, where Coulomb scattering is used for hard (large
angle) collisions and multiple scattering for soft collisions.
CoulombScat: integral: 1 SubType= 1 BuildTable= 1
     Lambda table from threshold to 10 TeV, 20 bins per decade, spline: 1
     ThetaMin(p) < Theta(degree) < 180; pLimit(GeV^1) = 0.139531</pre>
     ==== EM models for the G4Region DefaultRegionForTheWorld =====
 eCoulombScattering : Emin=
                                  0 eV
                                         Emax=
                                                      10 TeV
Muon multiple scattering. Simulates combined effects of elastic scattering at the end of
the step, to save computing time. May be combined with Coulomb scattering in a 'mixed'
⇒scattering algorithm.
        SubType= 10
     RangeFactor= 0.2, step limit type: 0, lateralDisplacement: 1, polarAngleLimit(deg) = 180
     ==== EM models for the G4Region DefaultRegionForTheWorld =====
      WentzelVIUni : Emin=
                             0 eV Emax= 10 TeV Table with 220 bins Emin=
-100 eV
         Emax=
                    10 TeV
Muon bremsstrahlung
muBrems: SubType= 3
     dE/dx and range tables from 100 eV to 10 TeV in 220 bins
     Lambda tables from threshold to 10 TeV, 20 bins per decade, spline: 1
     ==== EM models for the G4Region DefaultRegionForTheWorld =====
             MuBrem : Emin=
                                 0 eV
                                         Emax=
Pair production
muPairProd:
              SubType= 4
     dE/dx and range tables from 100 eV to 10 TeV in 220 bins
     Lambda tables from threshold to 10 TeV, 20 bins per decade, spline: 1
     Sampling table 17x1001; from 1 GeV to 10 TeV
     ==== EM models for the G4Region DefaultRegionForTheWorld =====
                                         Emax=
         muPairProd : Emin=
                                  0 eV
Muon ionisation
muIoni: SubType= 2
     dE/dx and range tables from 100 eV to 10 TeV in 220 bins
     Lambda tables from threshold to 10 TeV, 20 bins per decade, spline: 1
     finalRange(mm) = 0.05, dRoverRange= 0.2, integral: 1, fluct: 1, linLossLimit= 0.01
     ==== EM models for the G4Region DefaultRegionForTheWorld ===
          ICRU73QO: Emin= 0 eV Emax= 200 keV
         BetheBloch : Emin=
                               200 keV Emax=
                                                     1 GeV
                                                    10 TeV
       MuBetheBloch : Emin=
                                 1 GeV Emax=
```

# 3.13 Tables by particle

## 3.13.1 Gamma

Table 3.1: Models used for gamma processes for different EM physics constructors.

| title     | Rayleigh       | Photoelectric  | Compton                    | Gamma conversion             |
|-----------|----------------|----------------|----------------------------|------------------------------|
| Opt0      | Livermore-     | Livermore-     | KleinNishina 0-100 TeV     | BetheHeitler 0-80 GeV        |
|           | Rayleigh 0-100 | PhElectric     |                            | BetheHeitlerLPM 80 GeV-100   |
|           | TeV            | 0-100 TeV      |                            | TeV                          |
| Opt1      | none           | Photoelectric  | KleinNishina 0-100 TeV     | BetheHeitler 0-80 GeV        |
|           |                | 0-100 TeV      |                            | BetheHeitlerLPM 80 GeV-100   |
|           |                |                |                            | TeV                          |
| Opt2      | Livermore-     | Photoelectric  | KleinNishina 0-100 TeV     | BetheHeitler 0-80 GeV        |
|           | Rayleigh 0-100 | 0-100 TeV      |                            | BetheHeitlerLPM 80 GeV-100   |
|           | TeV            |                |                            | TeV                          |
| Opt3      | Livermore-     | Livermore-     | KleinNishina 0-100 TeV     | BetheHeitler 0-80 GeV        |
|           | Rayleigh 0-100 | PhElectric     |                            | BetheHeitlerLPM 80 GeV-100   |
|           | TeV            | 0-100 TeV      |                            | TeV                          |
| Opt4      | Livermore-     | Livermore-     | LowEPComptonModel 0-20     | PenConversion 0-80 GeV       |
|           | Rayleigh 0-100 | PhElectric     | MeV KleinNishina 20 MeV-10 | BetheHeitlerLPM 80 GeV-100   |
|           | TeV            | 0-100 TeV      | TeV                        | TeV                          |
| Livermore | Livermore-     | Livermore-     | LivermoreCompton 0-1 TeV   | LivermoreConversion 0-80 GeV |
|           | Rayleigh 0-100 | PhElectric 0-1 |                            | BetheHeitlerLPM 80 GeV-100   |
|           | TeV            | TeV            |                            | TeV                          |
| Penelope  | PenRayleigh    | PenPhotoElec   | PenCompton 0-10 TeV        | PenConversion 0-80 GeV       |
|           | 0-100 GeV      | 0-10 TeV       |                            | BetheHeitlerLPM 80 GeV-100   |
|           |                |                |                            | TeV                          |

## 3.13.2 Electron

Table 3.2: Models used for electron processes for different EM physics constructors.

|           | Coulomb scattering                         | Multiple scattering                                                 | Pair<br>produc-<br>tion         | Ionisation                                               | Bremsstrahlung                                 |
|-----------|--------------------------------------------|---------------------------------------------------------------------|---------------------------------|----------------------------------------------------------|------------------------------------------------|
| Opt0      | none                                       | UrbanMsc 0-100 TeV                                                  | none                            | MollerBhabha 0-100<br>TeV                                | eBremSB 0-1 GeV<br>eBremLPM 1<br>GeV-100 TeV   |
| Opt1      | eCoulombScat-<br>tering 100<br>MeV-100 TeV | UrbanMsc 0-100 MeV;<br>WentzelVIUni 100<br>MeV-100 TeV              | none                            | MollerBhabha 0-100<br>TeV                                | eBremSB 0-1 GeV<br>eBremLPM 1<br>GeV-100 TeV   |
| Opt2      | eCoulombScat-<br>tering 100<br>MeV-100 TeV | UrbanMsc 0-100 MeV;<br>WentzelVIUni 100<br>MeV-100 TeV              | none                            | MollerBhabha 0-100<br>TeV                                | eBremSB 0-1 GeV<br>eBremLPM 1<br>GeV-100 TeV   |
| Opt3      | none                                       | UrbanMsc 0-100 TeV                                                  | muPair-<br>Prod<br>0-100<br>TeV | MollerBhabha 0-100<br>TeV                                | eBremSB 0-1 GeV<br>eBremLPM 1<br>GeV-100 TeV   |
| Opt4      | eCoulombScat-<br>tering 100<br>MeV-10 TeV  | Goudsmit-Saunderson<br>0-100 MeV;<br>WentzelVIUni 100<br>MeV-10 TeV | muPair-<br>Prod<br>0-10<br>TeV  | PenIoni 0-1 MeV<br>MollerBhabha 1<br>MeV-100 TeV         | eBremSB 0-1 GeV<br>eBremLPM 1<br>GeV-100 TeV   |
| Livermore | eCoulombScat-<br>tering 100<br>MeV-10 TeV  | UrbanMsc 0-100 MeV;<br>WentzelVIUni 100 MeV-1<br>TeV                | none                            | LowEnergyIoni 0-100<br>keV MollerBhabha<br>100 keV-1 TeV | LowEnBrem 0-1<br>GeV eBremLPM 1<br>GeV-100 TeV |
| Penelope  | eCoulombScat-<br>tering 100<br>MeV-10 TeV  | UrbanMsc 0-100 MeV<br>WentzelVIUni 100<br>MeV-10 TeV                | none                            | PenIoni 0-1 GeV<br>MollerBhabha 1<br>GeV-10 TeV          | PenBrem 0-1 GeV<br>eBremLPM 1<br>GeV-100 TeV   |

## 3.13.3 Positron

Table 3.3: Models used for positron processes for different EM physics constructors.

|           | Coulomb<br>scattering                            | Multiple scattering                                                 | Pair<br>pro-<br>duc-<br>tion         | Ionisation                                         | Annihilation                                      | Bremsstrahlung                                  |
|-----------|--------------------------------------------------|---------------------------------------------------------------------|--------------------------------------|----------------------------------------------------|---------------------------------------------------|-------------------------------------------------|
| Opt0      | none                                             | UrbanMsc 0-100 TeV                                                  | none                                 | MollerBhabha<br>0-100 TeV                          | eplus2gg<br>0-100 TeV                             | eBremSB 0-1<br>GeV<br>eBremLPM 1<br>GeV-100 TeV |
| Opt1      | eCoulomb-<br>Scattering<br>100<br>MeV-100<br>TeV | UrbanMsc 0-100<br>MeV; WentzelVIUni<br>100 MeV-100 TeV              | none                                 | MollerBhabha<br>0-100 TeV                          | eplus2gg<br>0-100 TeV                             | eBremSB 0-1<br>GeV<br>eBremLPM 1<br>GeV-100 TeV |
| Opt2      | eCoulomb-<br>Scattering<br>100<br>MeV-100<br>TeV | UrbanMsc 0-100<br>MeV; WentzelVIUni<br>100 MeV-100 TeV              | none                                 | MollerBhabha<br>0-100 TeV                          | eplus2gg<br>0-100 TeV                             | eBremSB 0-1<br>GeV<br>eBremLPM 1<br>GeV-100 TeV |
| Opt3      | none                                             | UrbanMsc 0-100 TeV                                                  | mu-<br>Pair-<br>Prod<br>0-100<br>TeV | MollerBhabha<br>0-100 TeV                          | eplus2gg<br>0-100 TeV                             | eBremSB 0-1<br>GeV<br>eBremLPM 1<br>GeV-100 TeV |
| Opt4      | eCoulomb-<br>Scattering<br>100 MeV-10<br>TeV     | Goudsmit-Saunderson<br>0-100 MeV;<br>WentzelVIUni 100<br>MeV-10 TeV | mu-<br>Pair-<br>Prod<br>0-10<br>TeV  | PenIoni 0-1<br>MeV<br>MollerBhabha<br>1 MeV-10 TeV | eplus2gg<br>0-100 TeV                             | eBremSB 0-1<br>GeV<br>eBremLPM 1<br>GeV-100 TeV |
| Livermore | eCoulomb-<br>Scattering<br>100 MeV-10<br>TeV     | UrbanMsc 0-100<br>MeV; WentzelVIUni<br>100 MeV-1 TeV                | none                                 | MollerBhabha<br>0-1 TeV                            | eplus2gg<br>0-100 TeV                             | eBremSB 0-1<br>GeV<br>eBremLPM 1<br>GeV-100 TeV |
| Penelope  | eCoulomb-<br>Scattering<br>100 MeV-10<br>TeV     | UrbanMsc 0-100 MeV<br>WentzelVIUni 100<br>MeV-10 TeV                | none                                 | PenIoni 0-1<br>GeV<br>MollerBhabha<br>1 GeV-10 TeV | PenAnnih 0-1<br>GeV; eplus2gg<br>1 GeV-100<br>TeV | PenBrem 0-1<br>GeV<br>eBremLPM 1<br>GeV-100 TeV |

**CHAPTER** 

# **FOUR**

# **STATUS OF THIS DOCUMENT**

Guide describing Physics Lists and their possible application in more detail.

• Rev 1.0: First sphinx version implemented for GEANT4 Release 10.4, 8th Dec 2017

## **BIBLIOGRAPHY**

- [AVII11] J.-M. Quesada-Molina A.V. Ivantchenko, V.N. Ivanchenko and S.L. Incerti. Geant4 hadronic physics for space radiation environment. *International Journal of Radiation Biology*, 88(1-2):171–175, sep 2011. URL: https://doi.org/10.3109/09553002.2011.610865, doi:10.3109/09553002.2011.610865.
- [eal06] J. Allison et al. Geant4 developments and applications. *IEEE Transactions on Nuclear Science*, 53:270–278, feb 2006. URL: http://ieeexplore.ieee.org/document/1610988/?reload=true, doi:10.1109/TNS.2006.869826.
- [JA16] et al. J. Allison. Recent developments in geant4. *Nuclear Instruments and Methods in Physics Research Section A: Accelerators, Spectrometers, Detectors and Associated Equipment*, 835:186–225, nov 2016. URL: https://doi.org/10.1016/j.nima.2016.06.125, doi:10.1016/j.nima.2016.06.125.
- [JA09] et al. J. Apostolakis. Geometry and physics of the geant4 toolkit for high and medium energy applications. *Radiation Physics and Chemistry*, 78(10):859–873, oct 2009. URL: https://doi.org/10.1016/j.radphyschem.2009.04.026, doi:10.1016/j.radphyschem.2009.04.026.
- [SA03] et al. S. Agostinelli. Geant4—a simulation toolkit. *Nuclear Instruments and Methods in Physics Research Section A: Accelerators, Spectrometers, Detectors and Associated Equipment*, 506(3):250–303, jul 2003. URL: https://doi.org/10.1016/S0168-9002(03)01368-8, doi:10.1016/S0168-9002(03)01368-8.
- [JA16] et al. J. Allison. Recent developments in geant4. *Nuclear Instruments and Methods in Physics Research Section A: Accelerators, Spectrometers, Detectors and Associated Equipment*, 835:186–225, nov 2016. URL: https://doi.org/10.1016/j.nima.2016.06.125, doi:10.1016/j.nima.2016.06.125.
- [AVII11] J.-M. Quesada-Molina A.V. Ivantchenko, V.N. Ivanchenko and S.L. Incerti. Geant4 hadronic physics for space radiation environment. *International Journal of Radiation Biology*, 88(1-2):171–175, sep 2011. URL: https://doi.org/10.3109/09553002.2011.610865, doi:10.3109/09553002.2011.610865.
- [JA09] et al. J. Apostolakis. Geometry and physics of the geant4 toolkit for high and medium energy applications. *Radiation Physics and Chemistry*, 78(10):859–873, oct 2009. URL: https://doi.org/10.1016/j.radphyschem.2009. 04.026, doi:10.1016/j.radphyschem.2009.04.026.
- [JA16] et al. J. Allison. Recent developments in geant4. *Nuclear Instruments and Methods in Physics Research Section A: Accelerators, Spectrometers, Detectors and Associated Equipment*, 835:186–225, nov 2016. URL: https://doi.org/10.1016/j.nima.2016.06.125, doi:10.1016/j.nima.2016.06.125.
- [JA09] et al. J. Apostolakis. Geometry and physics of the geant4 toolkit for high and medium energy applications. *Radiation Physics and Chemistry*, 78(10):859–873, oct 2009. URL: https://doi.org/10.1016/j.radphyschem.2009.04.026, doi:10.1016/j.radphyschem.2009.04.026.
- [VI11] et al. V. Ivanchenko. Recent improvements in geant4 electromagnetic physics models and interfaces. *Progress in NUCLEAR SCIENCE and TECHNOLOGY*, 2:898–903, oct 2011. URL: http://www.aesj.or.jp/publication/pnst002/data/898-903.pdf.